# Old Company Name in Catalogs and Other Documents

On April 1<sup>st</sup>, 2010, NEC Electronics Corporation merged with Renesas Technology Corporation, and Renesas Electronics Corporation took over all the business of both companies. Therefore, although the old company name remains in this document, it is a valid Renesas Electronics document. We appreciate your understanding.

Renesas Electronics website: http://www.renesas.com

April 1st, 2010 Renesas Electronics Corporation

Issued by: Renesas Electronics Corporation (http://www.renesas.com)

Send any inquiries to http://www.renesas.com/inquiry.

# **Notice**

- 1. All information included in this document is current as of the date this document is issued. Such information, however, is subject to change without any prior notice. Before purchasing or using any Renesas Electronics products listed herein, please confirm the latest product information with a Renesas Electronics sales office. Also, please pay regular and careful attention to additional and different information to be disclosed by Renesas Electronics such as that disclosed through our website.
- 2. Renesas Electronics does not assume any liability for infringement of patents, copyrights, or other intellectual property rights of third parties by or arising from the use of Renesas Electronics products or technical information described in this document. No license, express, implied or otherwise, is granted hereby under any patents, copyrights or other intellectual property rights of Renesas Electronics or others.
- 3. You should not alter, modify, copy, or otherwise misappropriate any Renesas Electronics product, whether in whole or in part.
- 4. Descriptions of circuits, software and other related information in this document are provided only to illustrate the operation of semiconductor products and application examples. You are fully responsible for the incorporation of these circuits, software, and information in the design of your equipment. Renesas Electronics assumes no responsibility for any losses incurred by you or third parties arising from the use of these circuits, software, or information.
- 5. When exporting the products or technology described in this document, you should comply with the applicable export control laws and regulations and follow the procedures required by such laws and regulations. You should not use Renesas Electronics products or the technology described in this document for any purpose relating to military applications or use by the military, including but not limited to the development of weapons of mass destruction. Renesas Electronics products and technology may not be used for or incorporated into any products or systems whose manufacture, use, or sale is prohibited under any applicable domestic or foreign laws or regulations.
- 6. Renesas Electronics has used reasonable care in preparing the information included in this document, but Renesas Electronics does not warrant that such information is error free. Renesas Electronics assumes no liability whatsoever for any damages incurred by you resulting from errors in or omissions from the information included herein.
- 7. Renesas Electronics products are classified according to the following three quality grades: "Standard", "High Quality", and "Specific". The recommended applications for each Renesas Electronics product depends on the product's quality grade, as indicated below. You must check the quality grade of each Renesas Electronics product before using it in a particular application. You may not use any Renesas Electronics product for any application categorized as "Specific" without the prior written consent of Renesas Electronics. Further, you may not use any Renesas Electronics product for any application for which it is not intended without the prior written consent of Renesas Electronics. Renesas Electronics shall not be in any way liable for any damages or losses incurred by you or third parties arising from the use of any Renesas Electronics product for an application categorized as "Specific" or for which the product is not intended where you have failed to obtain the prior written consent of Renesas Electronics. The quality grade of each Renesas Electronics product is "Standard" unless otherwise expressly specified in a Renesas Electronics data sheets or data books, etc.
	- "Standard": Computers; office equipment; communications equipment; test and measurement equipment; audio and visual equipment; home electronic appliances; machine tools; personal electronic equipment; and industrial robots.
	- "High Quality": Transportation equipment (automobiles, trains, ships, etc.); traffic control systems; anti-disaster systems; anticrime systems; safety equipment; and medical equipment not specifically designed for life support.
	- "Specific": Aircraft; aerospace equipment; submersible repeaters; nuclear reactor control systems; medical equipment or systems for life support (e.g. artificial life support devices or systems), surgical implantations, or healthcare intervention (e.g. excision, etc.), and any other applications or purposes that pose a direct threat to human life.
- 8. You should use the Renesas Electronics products described in this document within the range specified by Renesas Electronics, especially with respect to the maximum rating, operating supply voltage range, movement power voltage range, heat radiation characteristics, installation and other product characteristics. Renesas Electronics shall have no liability for malfunctions or damages arising out of the use of Renesas Electronics products beyond such specified ranges.
- 9. Although Renesas Electronics endeavors to improve the quality and reliability of its products, semiconductor products have specific characteristics such as the occurrence of failure at a certain rate and malfunctions under certain use conditions. Further, Renesas Electronics products are not subject to radiation resistance design. Please be sure to implement safety measures to guard them against the possibility of physical injury, and injury or damage caused by fire in the event of the failure of a Renesas Electronics product, such as safety design for hardware and software including but not limited to redundancy, fire control and malfunction prevention, appropriate treatment for aging degradation or any other appropriate measures. Because the evaluation of microcomputer software alone is very difficult, please evaluate the safety of the final products or system manufactured by you.
- 10. Please contact a Renesas Electronics sales office for details as to environmental matters such as the environmental compatibility of each Renesas Electronics product. Please use Renesas Electronics products in compliance with all applicable laws and regulations that regulate the inclusion or use of controlled substances, including without limitation, the EU RoHS Directive. Renesas Electronics assumes no liability for damages or losses occurring as a result of your noncompliance with applicable laws and regulations.
- 11. This document may not be reproduced or duplicated, in any form, in whole or in part, without prior written consent of Renesas Electronics.
- 12. Please contact a Renesas Electronics sales office if you have any questions regarding the information contained in this document or Renesas Electronics products, or if you have any other inquiries.
- (Note 1) "Renesas Electronics" as used in this document means Renesas Electronics Corporation and also includes its majorityowned subsidiaries.
- (Note 2) "Renesas Electronics product(s)" means any product developed or manufactured by or for Renesas Electronics.

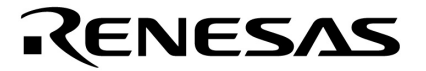

**User's Manual** 

# **IE-703220-G1-EM1**

**Emulation Board**

**Target Devices V850ES/ST2** 

Document No. U17205EJ2V0UM00 (1st edition) Date Published February 2007 NS CP(K)

Printed in Japan © NEC Electronics Corporation 2004 **[MEMO]** 

#### **PC/AT is a trademark of International Business Machines Corporation.**

- **The information in this document is current as of February, 2007. The information is subject to change without notice. For actual design-in, refer to the latest publications of NEC Electronics data sheets or data books, etc., for the most up-to-date specifications of NEC Electronics products. Not all products and/or types are available in every country. Please check with an NEC Electronics sales representative for availability and additional information.**
- No part of this document may be copied or reproduced in any form or by any means without the prior written consent of NEC Electronics. NEC Electronics assumes no responsibility for any errors that may appear in this document.
- NEC Electronics does not assume any liability for infringement of patents, copyrights or other intellectual property rights of third parties by or arising from the use of NEC Electronics products listed in this document or any other liability arising from the use of such products. No license, express, implied or otherwise, is granted under any patents, copyrights or other intellectual property rights of NEC Electronics or others.
- Descriptions of circuits, software and other related information in this document are provided for illustrative purposes in semiconductor product operation and application examples. The incorporation of these circuits, software and information in the design of a customer's equipment shall be done under the full responsibility of the customer. NEC Electronics assumes no responsibility for any losses incurred by customers or third parties arising from the use of these circuits, software and information.
- While NEC Electronics endeavors to enhance the quality, reliability and safety of NEC Electronics products, customers agree and acknowledge that the possibility of defects thereof cannot be eliminated entirely. To minimize risks of damage to property or injury (including death) to persons arising from defects in NEC Electronics products, customers must incorporate sufficient safety measures in their design, such as redundancy, fire-containment and anti-failure features.
- NEC Electronics products are classified into the following three quality grades: "Standard", "Special" and "Specific".

The "Specific" quality grade applies only to NEC Electronics products developed based on a customerdesignated "quality assurance program" for a specific application. The recommended applications of an NEC Electronics product depend on its quality grade, as indicated below. Customers must check the quality grade of each NEC Electronics product before using it in a particular application.

- "Standard": Computers, office equipment, communications equipment, test and measurement equipment, audio and visual equipment, home electronic appliances, machine tools, personal electronic equipment and industrial robots.
- Transportation equipment (automobiles, trains, ships, etc.), traffic control systems, anti-disaster systems, anti-crime systems, safety equipment and medical equipment (not specifically designed for life support). "Special":
- "Specific": Aircraft, aerospace equipment, submersible repeaters, nuclear reactor control systems, life support systems and medical equipment for life support, etc.

The quality grade of NEC Electronics products is "Standard" unless otherwise expressly specified in NEC Electronics data sheets or data books, etc. If customers wish to use NEC Electronics products in applications not intended by NEC Electronics, they must contact an NEC Electronics sales representative in advance to determine NEC Electronics' willingness to support a given application.

(Note)

- (1) "NEC Electronics" as used in this statement means NEC Electronics Corporation and also includes its majority-owned subsidiaries.
- (2) "NEC Electronics products" means any product developed or manufactured by or for NEC Electronics (as defined above).

# **GENERAL PRECAUTIONS FOR HANDLING THIS PRODUCT**

# **1. Circumstances not covered by product guarantee**

- If the product was disassembled, altered, or repaired by the customer
- If it was dropped, broken, or given another strong shock
- Use at overvoltage, use outside guaranteed temperature range, storing outside guaranteed temperature range
- If power was turned on while the power supply, PC interface cable, or target system connection was in an unsatisfactory state
- If the power supply cable, PC interface cable, emulation probe, or the like was bent or pulled excessively
- If a power supply cable other than the supplied product was used
- If the product got wet
- If the product and target system were connected while a potential difference existed between the GND of the product and the GND of the target system
- If a connector or cable was removed while the power was being supplied to the product
- If an excessive load was placed on a connector or socket

# **2. Safety precautions**

- The power supply cable that is included with the IE-V850ES-G1 is for exclusive use with the IE-V850ES-GS1. Do not use it with other products.
- If used for a long time, the product may become hot  $(50^{\circ}C \text{ to } 60^{\circ}C)$ . Be careful of low temperature burns and other dangers due to the product becoming hot.
- Be careful of electrical shock. There is a danger of electrical shock if the product is used as described above in **1 Circumstances not covered by product guarantee**.

# **INTRODUCTION**

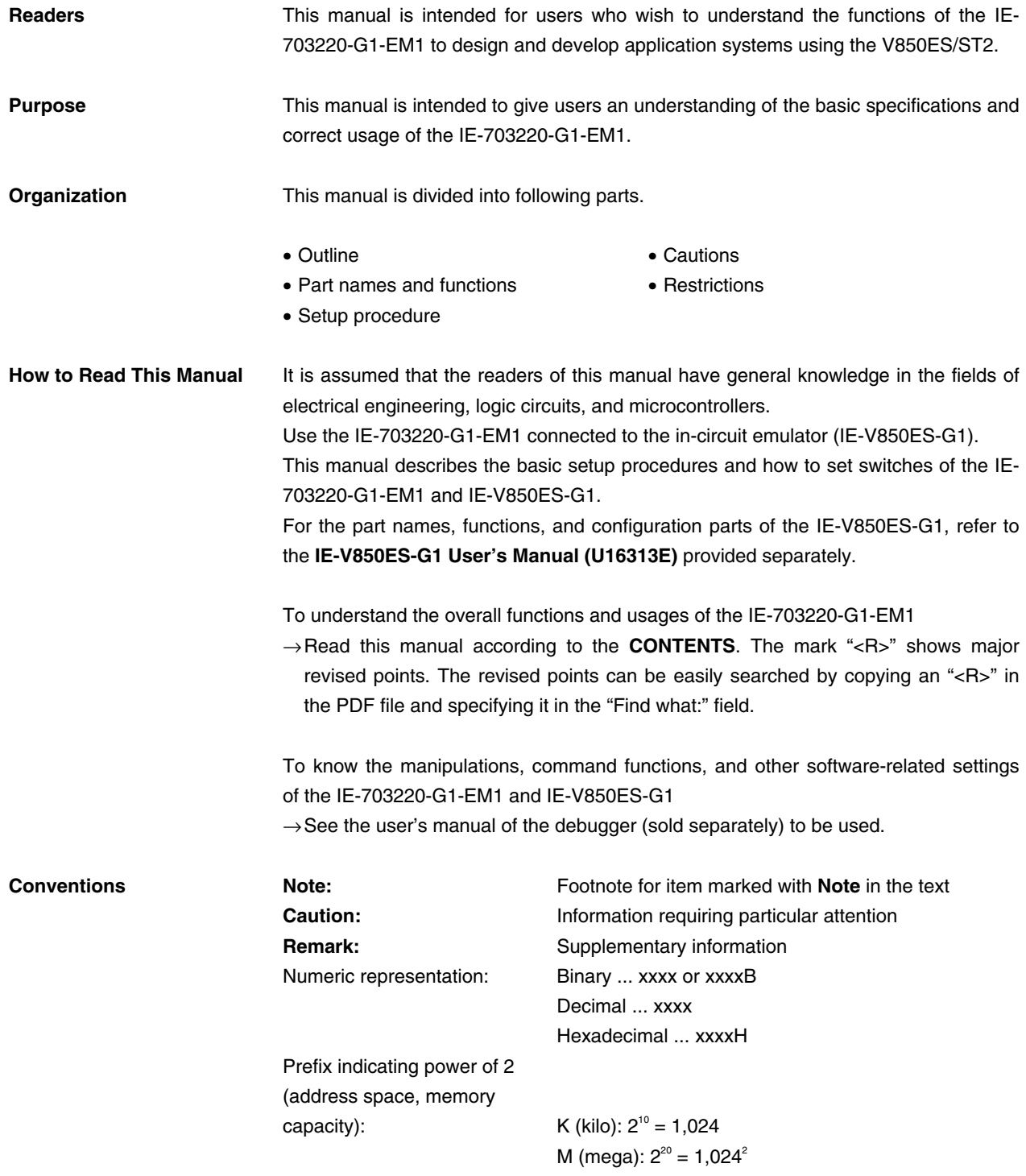

**Terminology** The following terms are used in this manual.

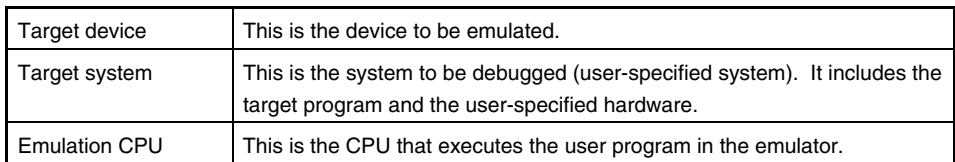

**Related Documents** When using this manual, also refer to the following manuals.

 The related documents indicated in this publication may include preliminary versions. However, preliminary versions are not marked as such.

# **Documents related to development tools (user's manuals)**

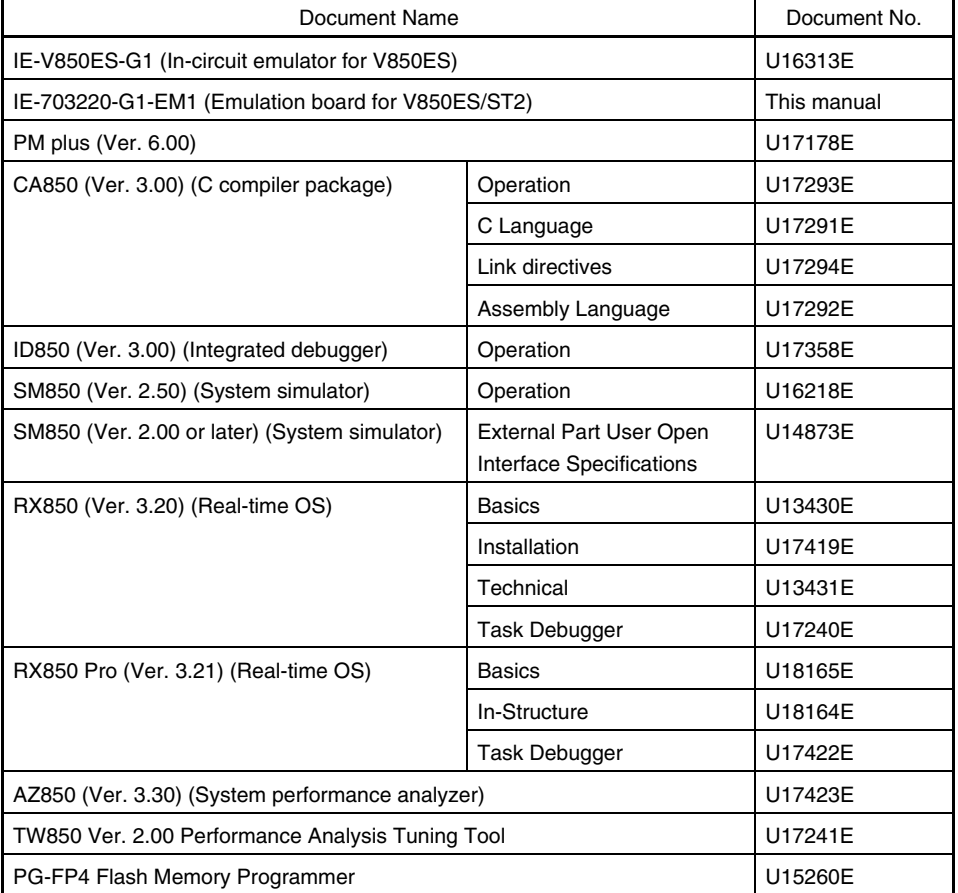

**Caution The related documents listed above are subject to change without notice. Be sure to use the latest version of each document for designing.**

# **CONTENTS**

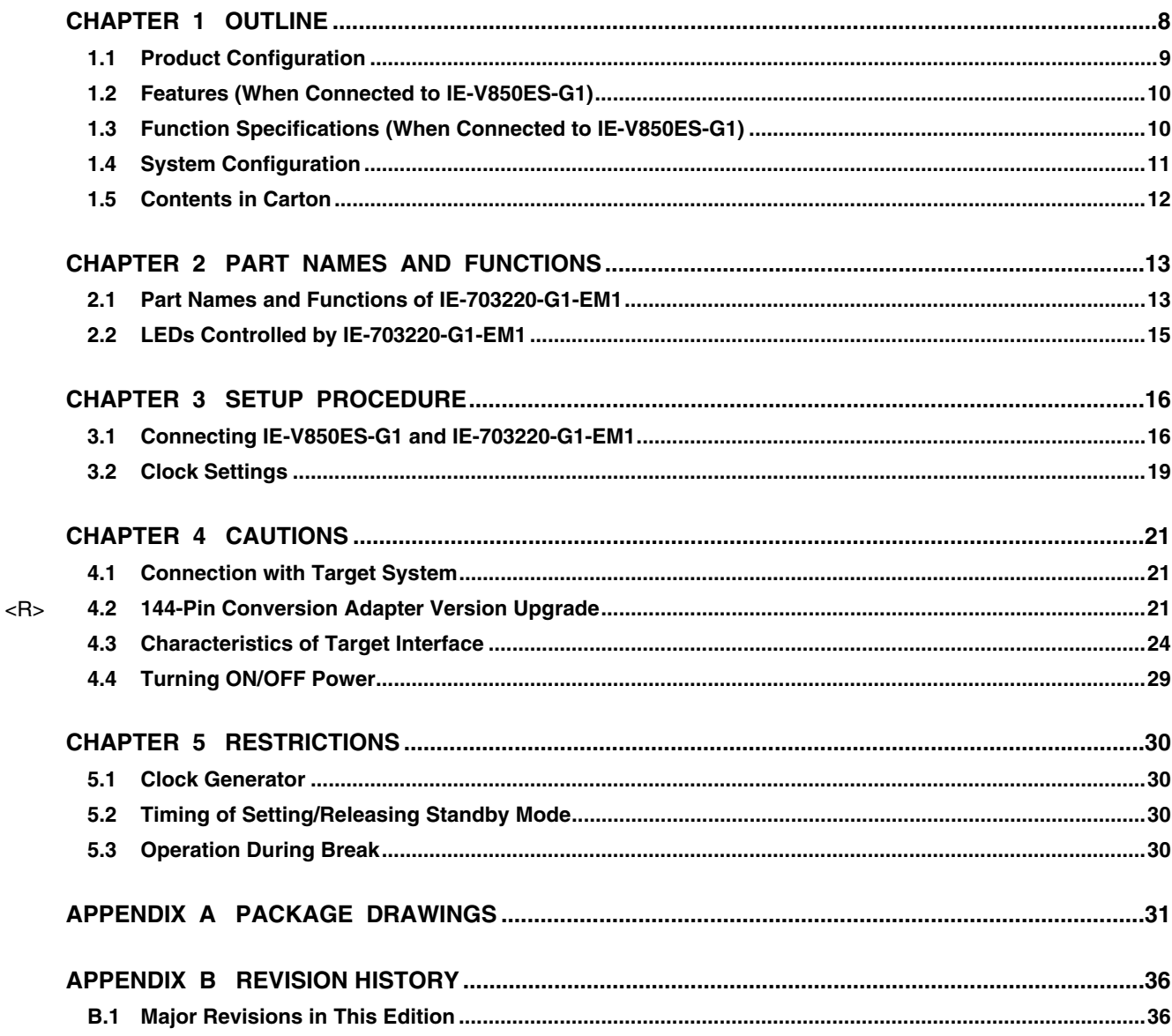

# **CHAPTER 1 OUTLINE**

The IE-703220-G1-EM1 is an emulation board for the IE-V850ES-G1 in-circuit emulator.

Connected to the IE-V850ES-G1, the IE-703220-G1-EM1 can be used for efficient hardware and software debugging during system development using the V850ES/ST2.

This manual describes the basic setup procedure and the switch settings of the IE-V850ES-G1 when connected to the IE-703220-G1-EM1. For the part names and functions of the IE-V850ES-G1, refer to the separate **IE-V850ES-G1 User's Manual (U16313E)**.

# **1.1 Product Configuration**

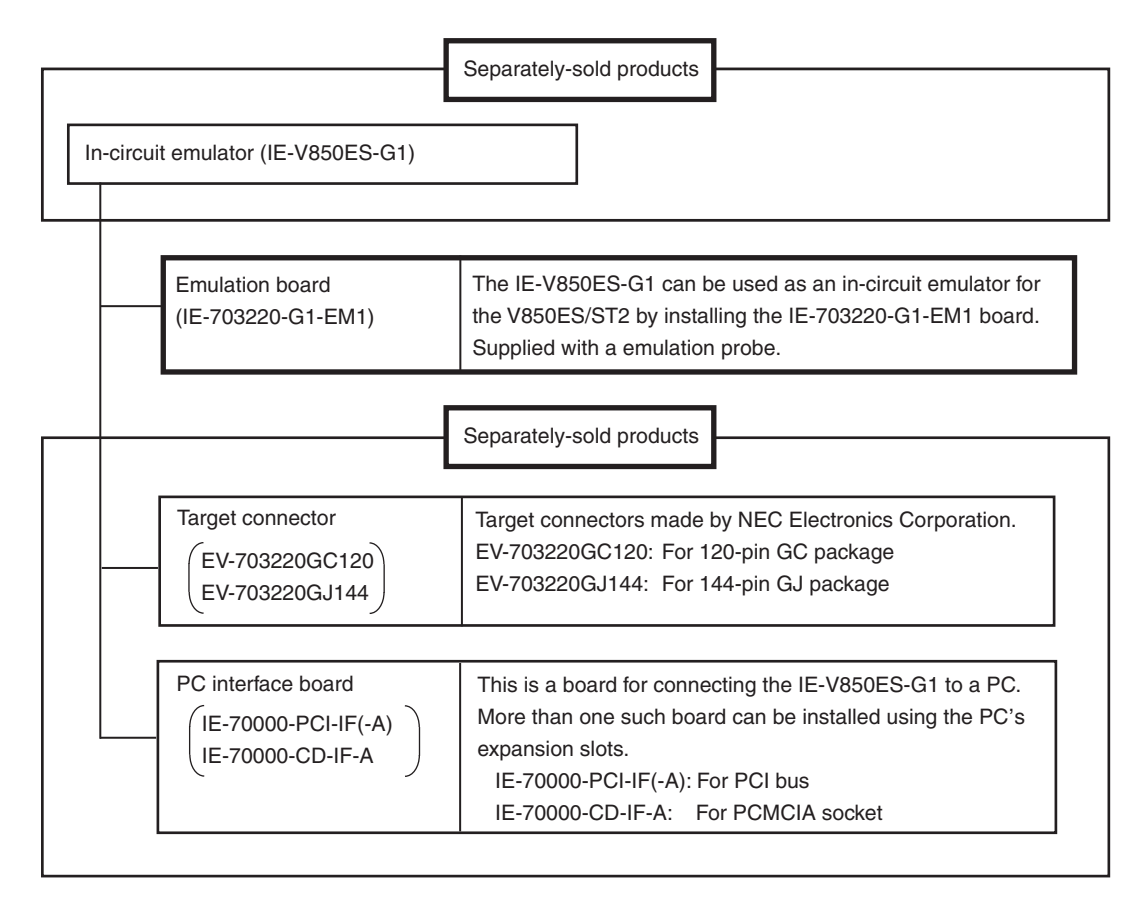

# **1.2 Features (When Connected to IE-V850ES-G1)**

- Maximum operating frequency: 34 MHz (3.0 to 3.6 V)
- The following pins can be masked. NMI, RESET
- The external dimensions of the IE-703220-G1-EM1 are listed below.

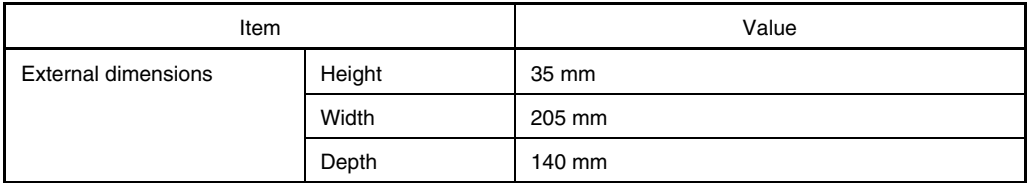

# **1.3 Function Specifications (When Connected to IE-V850ES-G1)**

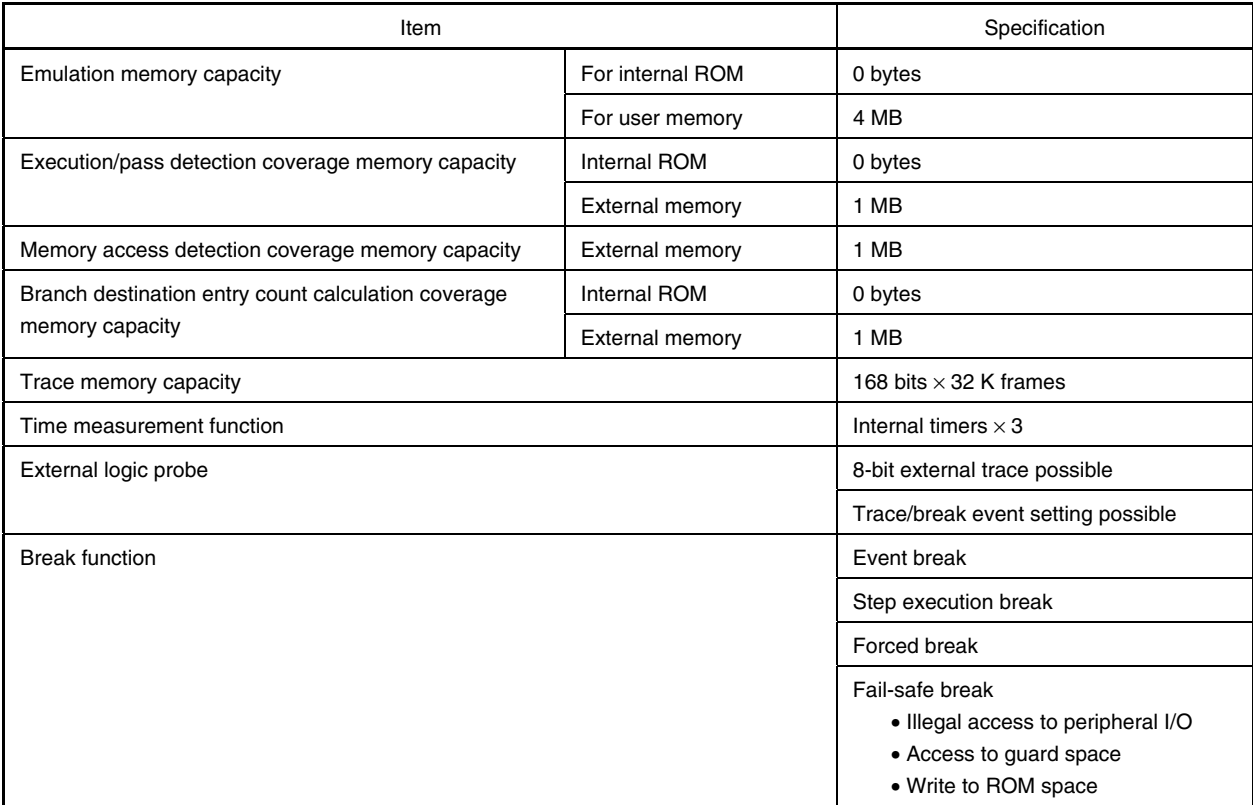

**Caution Some functions may not be supported depending on the debugger that is used.** 

# **1.4 System Configuration**

The system configuration when using the IE-703220-G1-EM1 connected to the IE-V850ES-G1, which itself is connected to a PC (PC-9800 series or PC/AT<sup>™</sup> compatible) is shown below.

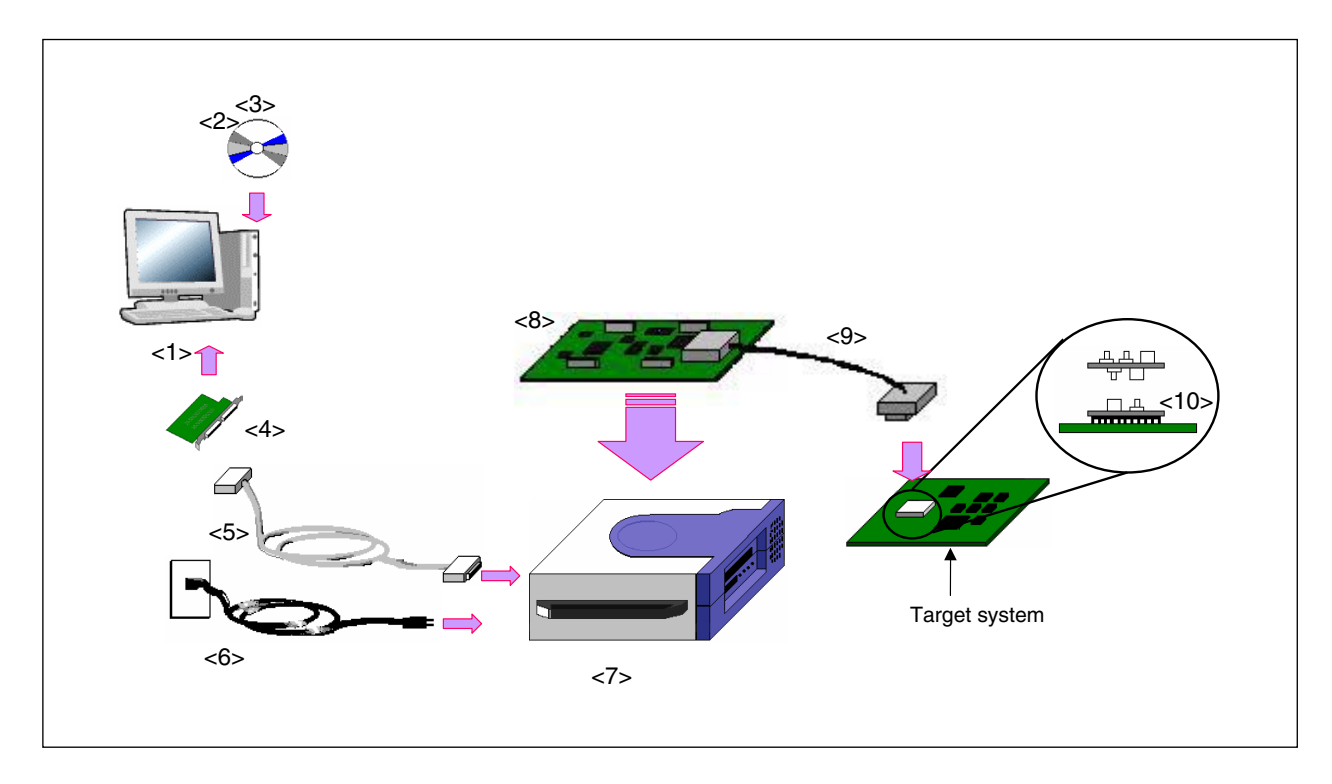

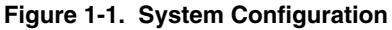

**Remark** <1>: PC (PC-9800 series or PC/AT compatible)

- <2>: Debugger (sold separately)
- <3>: Device file (obtained separately)**Note**
- <4>: PC interface board (IE-70000-PCI-IF(-A), IE-70000-CD-IF-A: sold separately)
- <5>: PC interface cable (supplied with IE-V850ES-G1: sold separately)
- <6>: Power supply cable (supplied with IE-V850ES-G1: sold separately)
- <7>: IE-V850ES-G1 (sold separately)
- <8>: Emulation board (this product)
- <9>: Emulation probe (supplied with this product)
- <10>: EV-703220GC120 (sold separately) or EV-703220GJ144 (sold separately)
- **Note** The device file can be downloaded from the NEC Electronics website. (URL: http://www.necel.com/micro/index\_e.html)

# **1.5 Contents in Carton**

The IE-703220-G1-EM1 package contains the IE-703220-G1-EM1 emulation board, a guarantee card, a packing list, this manual, and an accessory bag. Check whether the accessory bag contains the items listed below. If you find any missing or damaged items, contact an NEC Electronics sales representative or distributor.

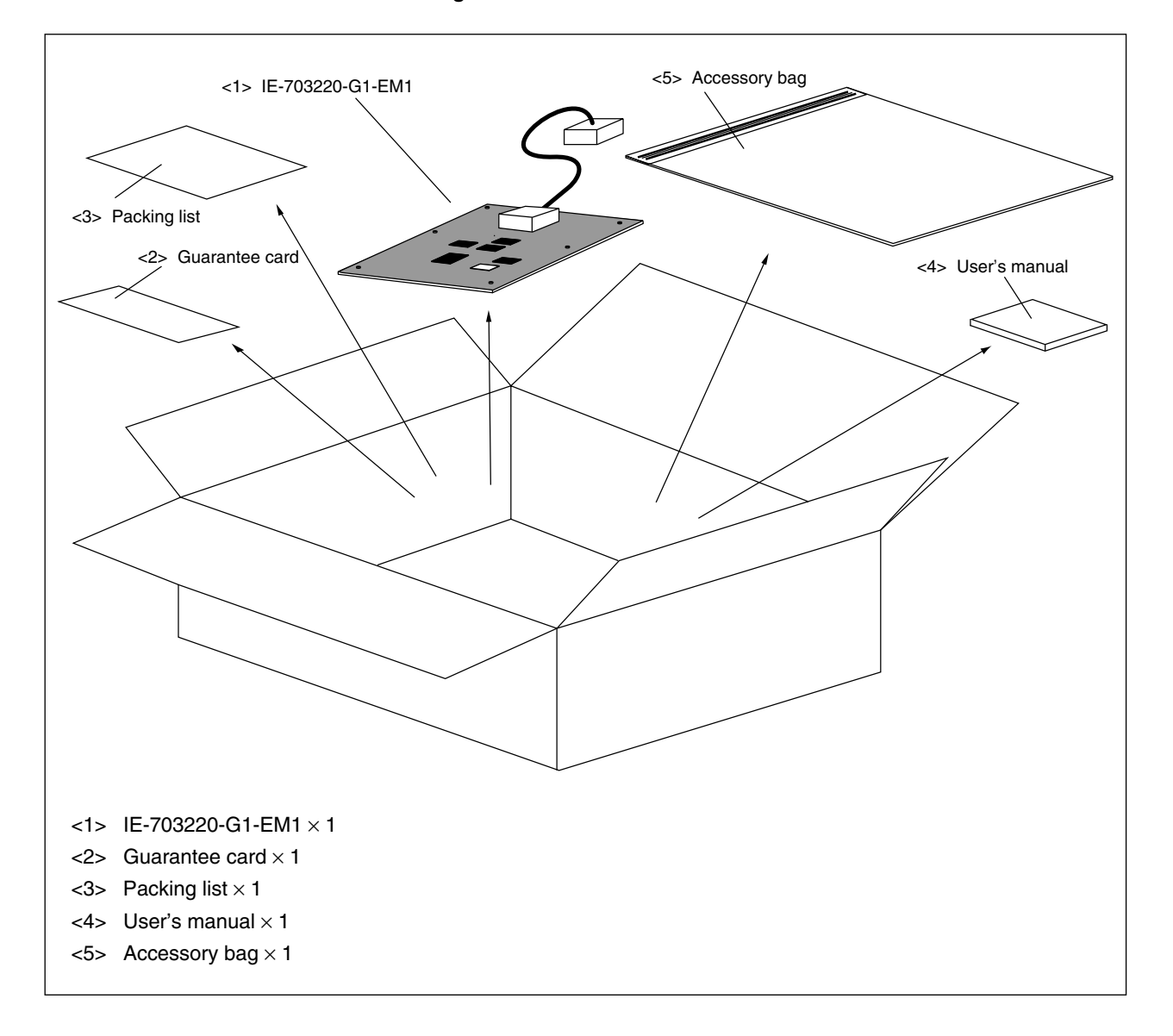

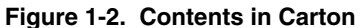

Check whether the accessory bag also contains the following, in addition to this manual and packing list (one).

- (a) Screws and washers 6 sets (6 screws and 6 washers)
- (b) 6-pin single-line socket 1 pc. (for connecting X1 main clock oscillator)

# **CHAPTER 2 PART NAMES AND FUNCTIONS**

This chapter describes the part names and functions of the IE-703220-G1-EM1.

For the part names and functions of the IE-V850ES-G1, refer to the **IE-V850ES-G1 User's Manual (U16313E)**.

# **2.1 Part Names and Functions of IE-703220-G1-EM1**

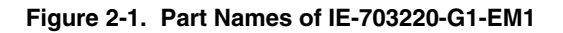

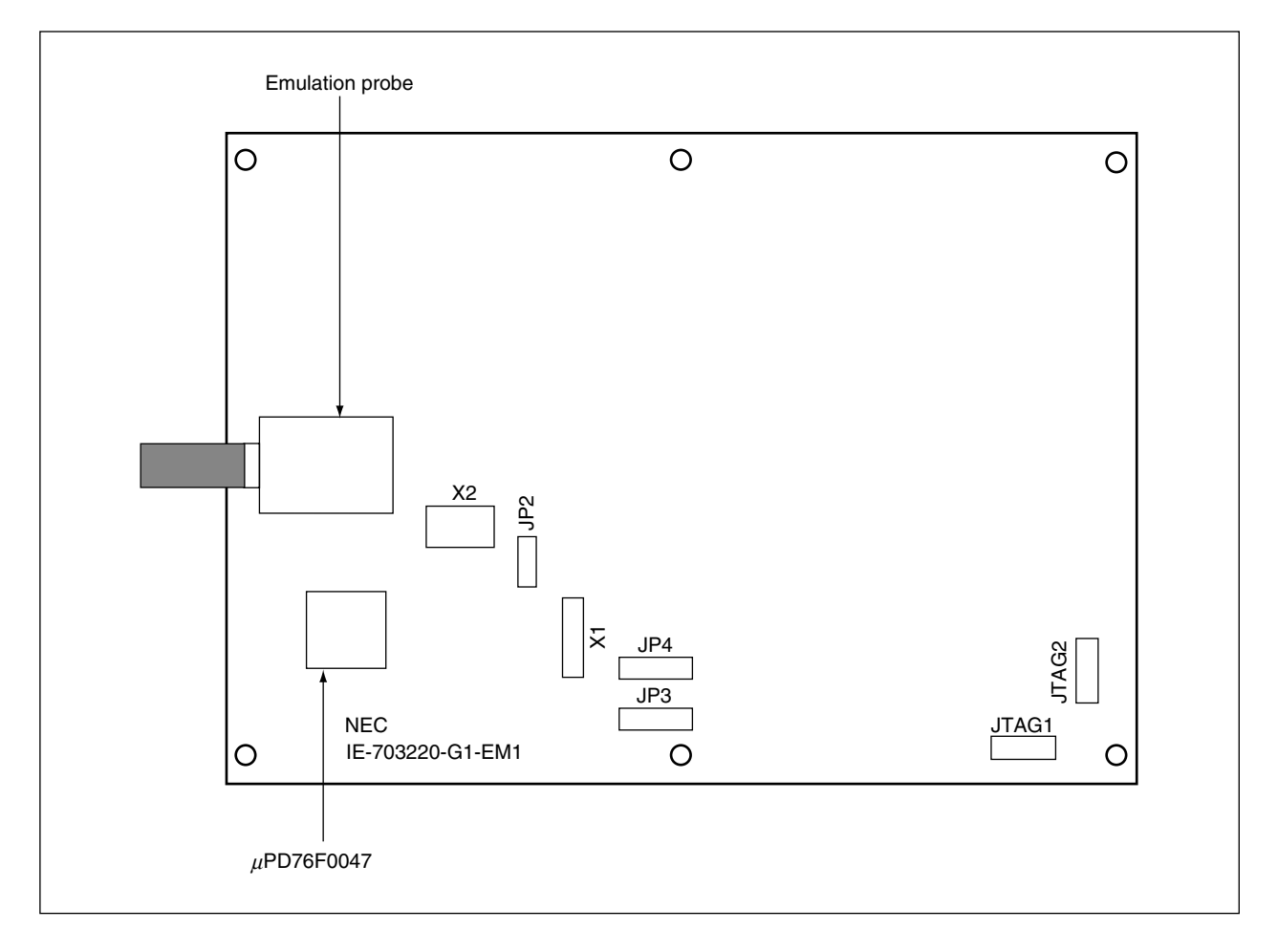

# **(1) X1**

This is the socket for mounting the oscillation circuit for the main clock. No clock is mounted when shipped. For details, refer to **3.2 Clock Settings**.

# **(2) X2**

This is the socket for mounting the oscillator for the main clock. For details, refer to **3.2 Clock Settings**.

## **(3) JP2**

This jumper is used to select whether X1 or X2 on the IE-703220-G1-EM1 is used as the main clock. For details, refer to **3.2 Clock Setting**. Pins 2 and 3 are shorted when shipped.

# **(4) JP3**

Use it with the settings when shipped (3 and 4 shorted).

# **(5) JP4**

Use it with the settings when shipped (3 and 4 shorted).

# **(6) JTAG1**

These are test pins for shipment inspection. Do not change the setting. All the pins are open when shipped.

# **(7) JTAG2**

These are test pins for shipment inspection. Do not change the setting. All the pins are open when shipped.

# **2.2 LEDs Controlled by IE-703220-G1-EM1**

Some of the LEDs mounted in the IE-V850ES-G1 are controlled by the IE-703220-G1-EM1. For the LEDs that are controlled by the IE-V850ES-G1, refer to the **IE-V850ES-G1 User's Manual (U16313E)**.

**Figure 2-2. LEDs Controlled by IE-703220-G1-EM1** 

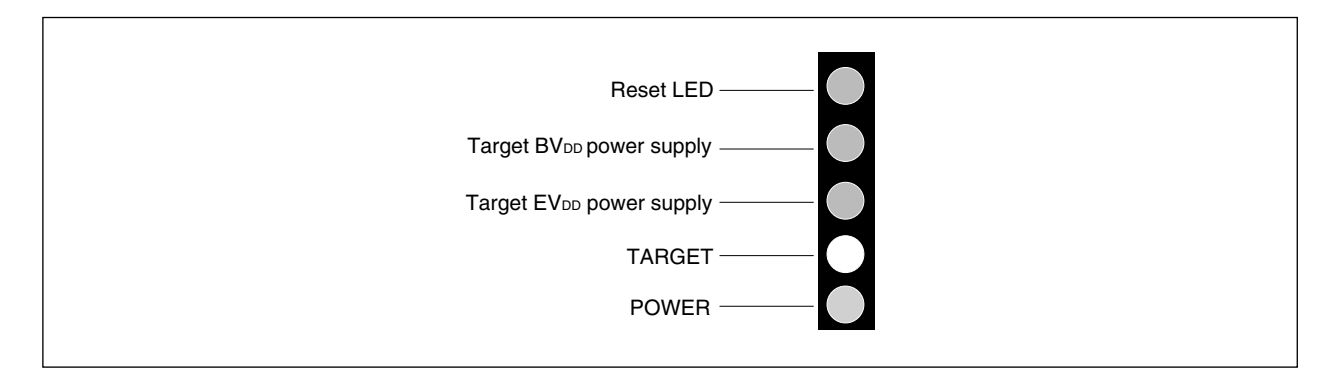

# **(1) Reset LED**

The status of the RESET signal input from the target system is indicated as follows. Lit (ON): The target system is connected and the **RESET** signal is active (low level). Unlit (OFF): Either the target system is not connected, or the RESET signal is inactive (high level).

# **(2) Target BVDD power LED**

The status of BVDD connected to the target system is indicated as follows.

Lit  $(ON)$ : The target system is connected and a voltage is applied to BVDD.

Unlit (OFF): Either the target system is not connected, or a voltage is not applied to BVDD.

#### **(3) Target EVDD power LED**

The status of EV<sub>DD</sub> connected to the target system is indicated as follows.

Lit  $(ON)$ : The target system is connected and a voltage is applied to  $EV_{DD}$ .

Unlit (OFF): Either the target system is not connected, or a voltage is not applied to EVDD.

# **CHAPTER 3 SETUP PROCEDURE**

This chapter describes how to connect the IE-703220-G1-EM1 to related products and how to replace the resonator.

# **3.1 Connecting IE-V850ES-G1 and IE-703220-G1-EM1**

The following shows the procedure to connect the IE-V850ES-G1 and the IE-703220-G1-EM1.

<1> Pull off the front cover of the IE-V850ES-G1.

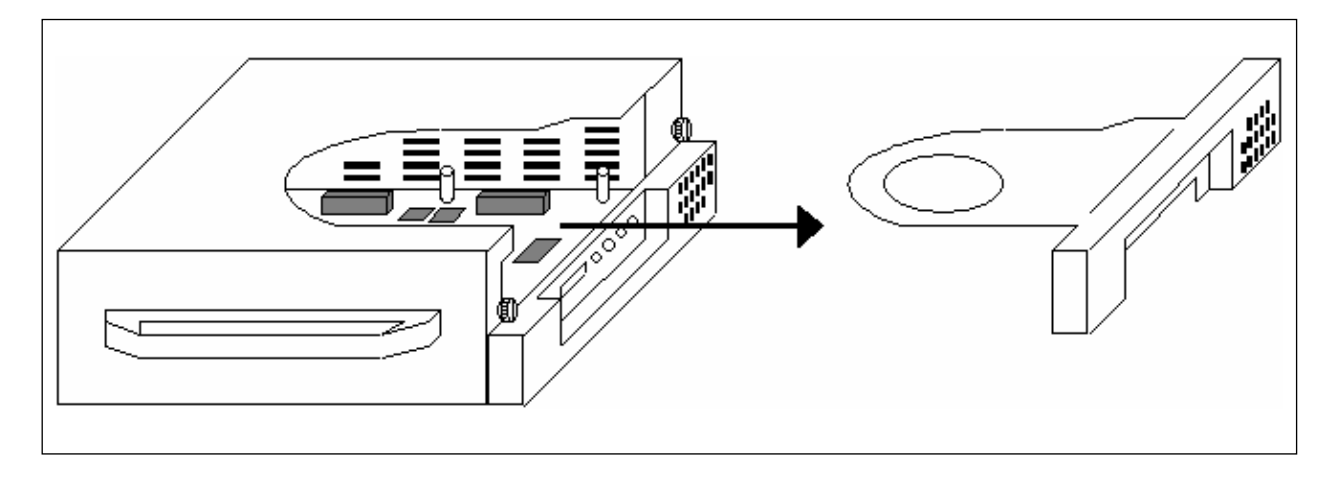

<2> Raise the frame of the IE-V850ES-G1 as shown.

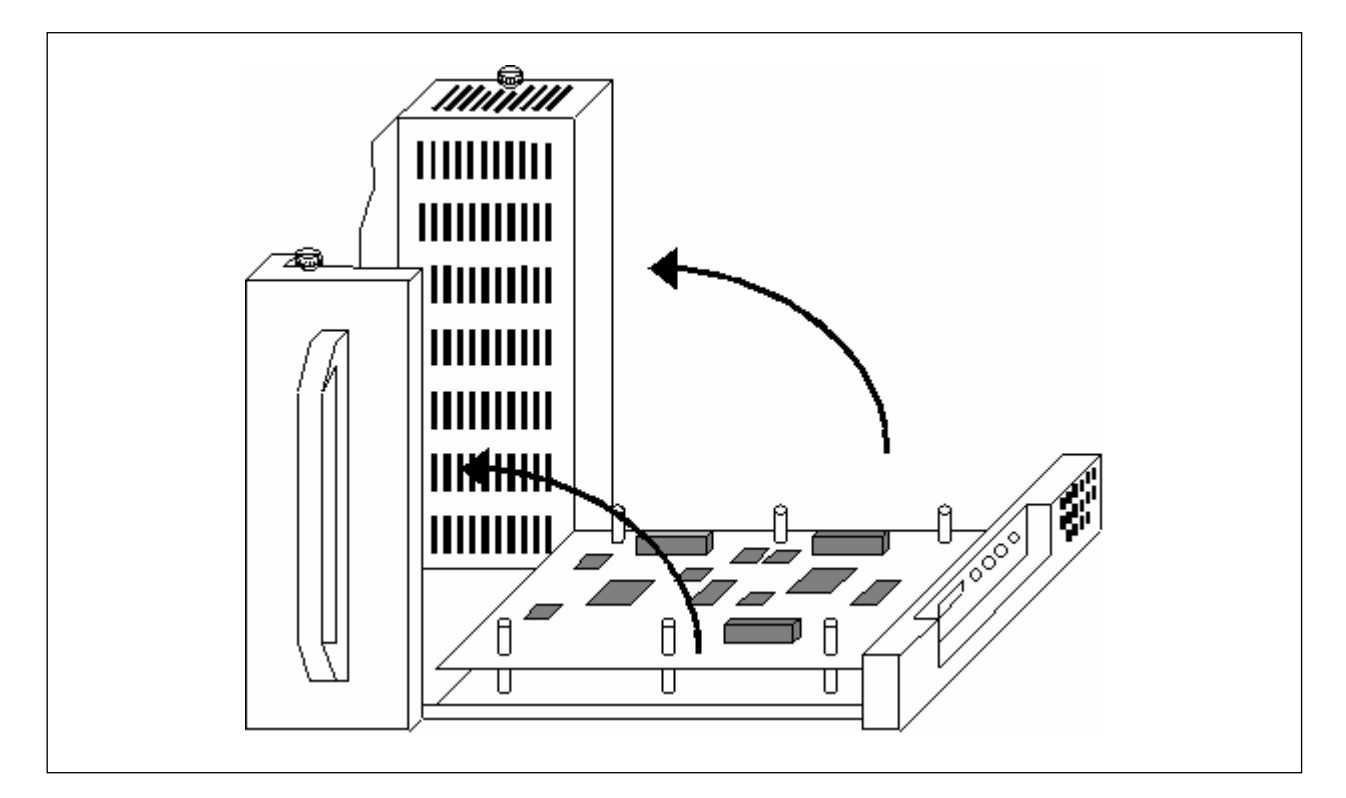

<3> Insert three connectors so that the main board and the IE-703220-G1-EM1 are overlaid horizontally. Then, fasten the six cell spacers with the supplied screws.

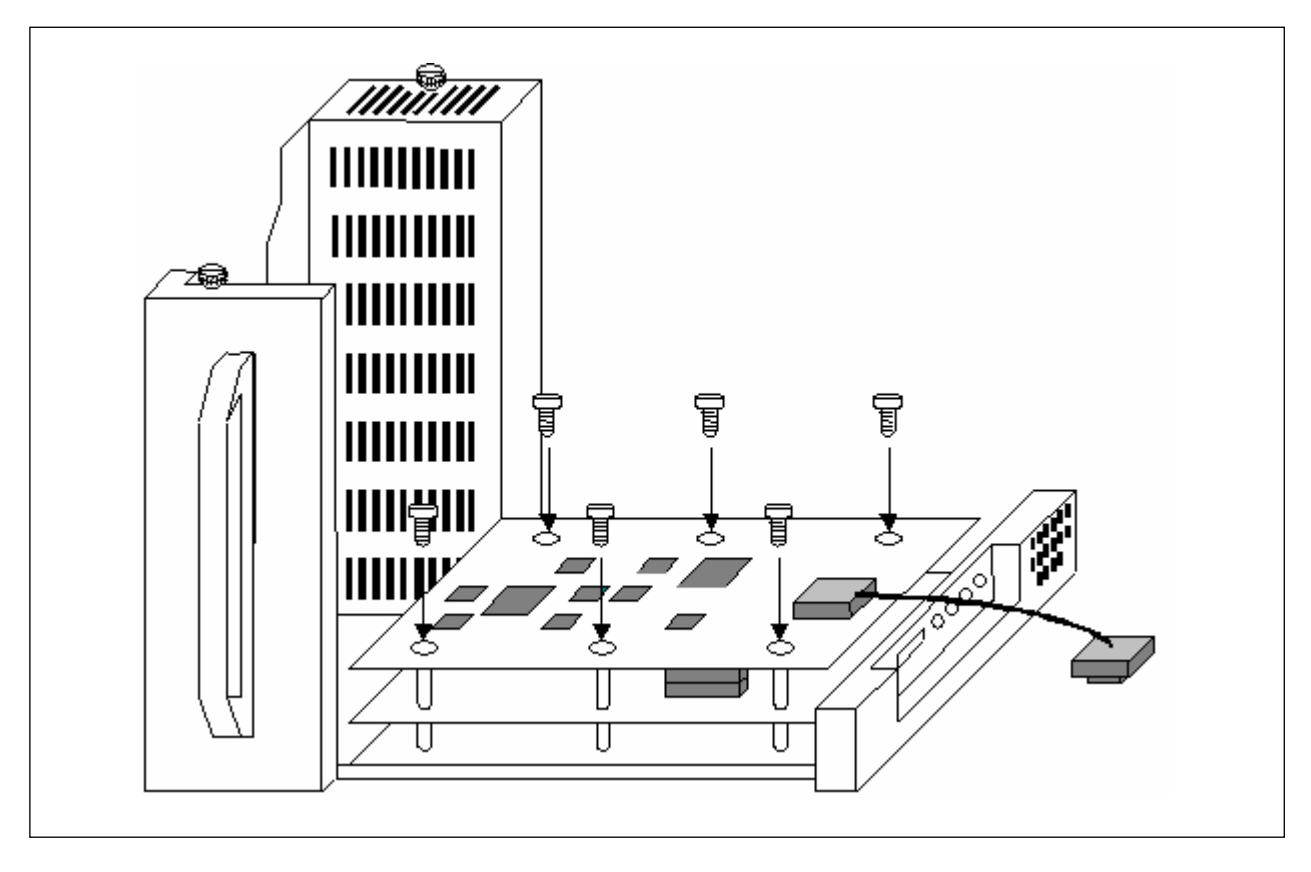

<4> Slowly lower the frame of the IE-V850ES-G1.

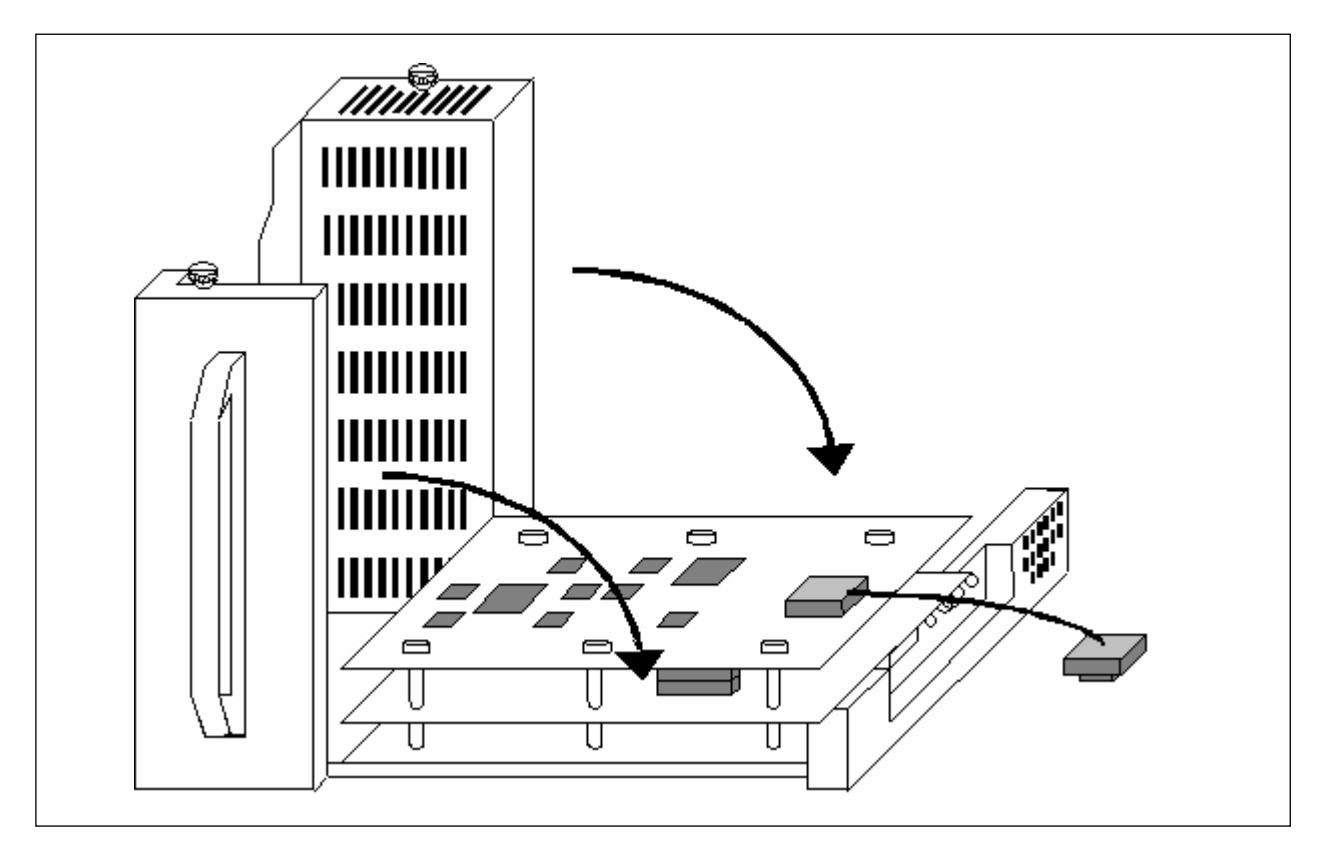

<5> Replace the front cover of the IE-V850ES-G1.

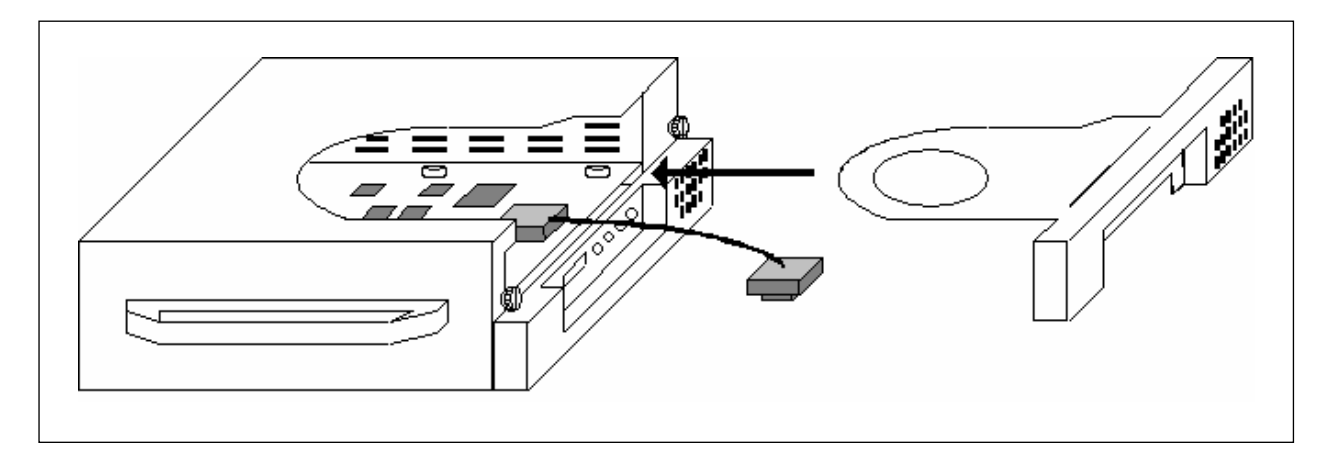

# **3.2 Clock Settings**

This product does not support clock input from the target system. To change the main clock frequency, either replace the oscillator on X2 of the IE-703220-G1-EM1 with one of the desired frequencies, or connect a resonator and a capacitor to X1 to create an oscillator circuit.

As a factory-set condition, the following oscillator is connected for the main clock.

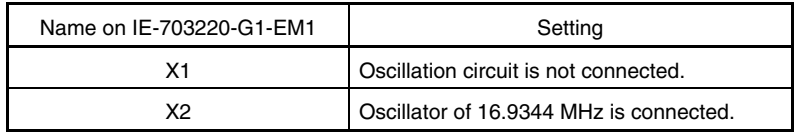

(a) To connect the oscillator to X2 with the socket for the main clock

 Mount a crystal oscillator with the following pin configuration to the socket as shown in Figure 3-1. Pins 2 and 3 of JP2 must be shorted (shipment setting).

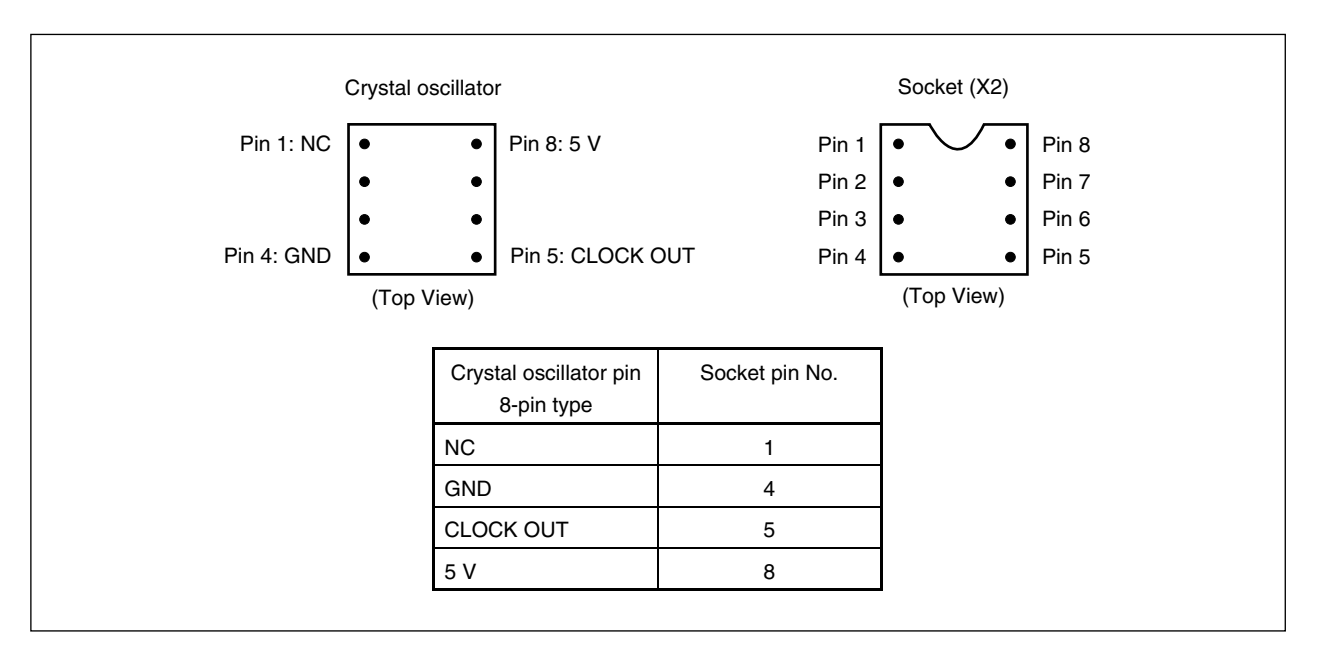

**Figure 3-1. Correspondence of Crystal Oscillator and Socket** 

(b) To connect the resonator to X1 with the socket for the main clock

 To use X1 for the main clock, connect a ceramic resonator or crystal resonator and a capacitor to the 6-pin header supplied as shown in Figure 3-2, and mount the 6-pin header to the 6-pin socket on X1. Pins 1 and 2 of JP2 must be shorted.

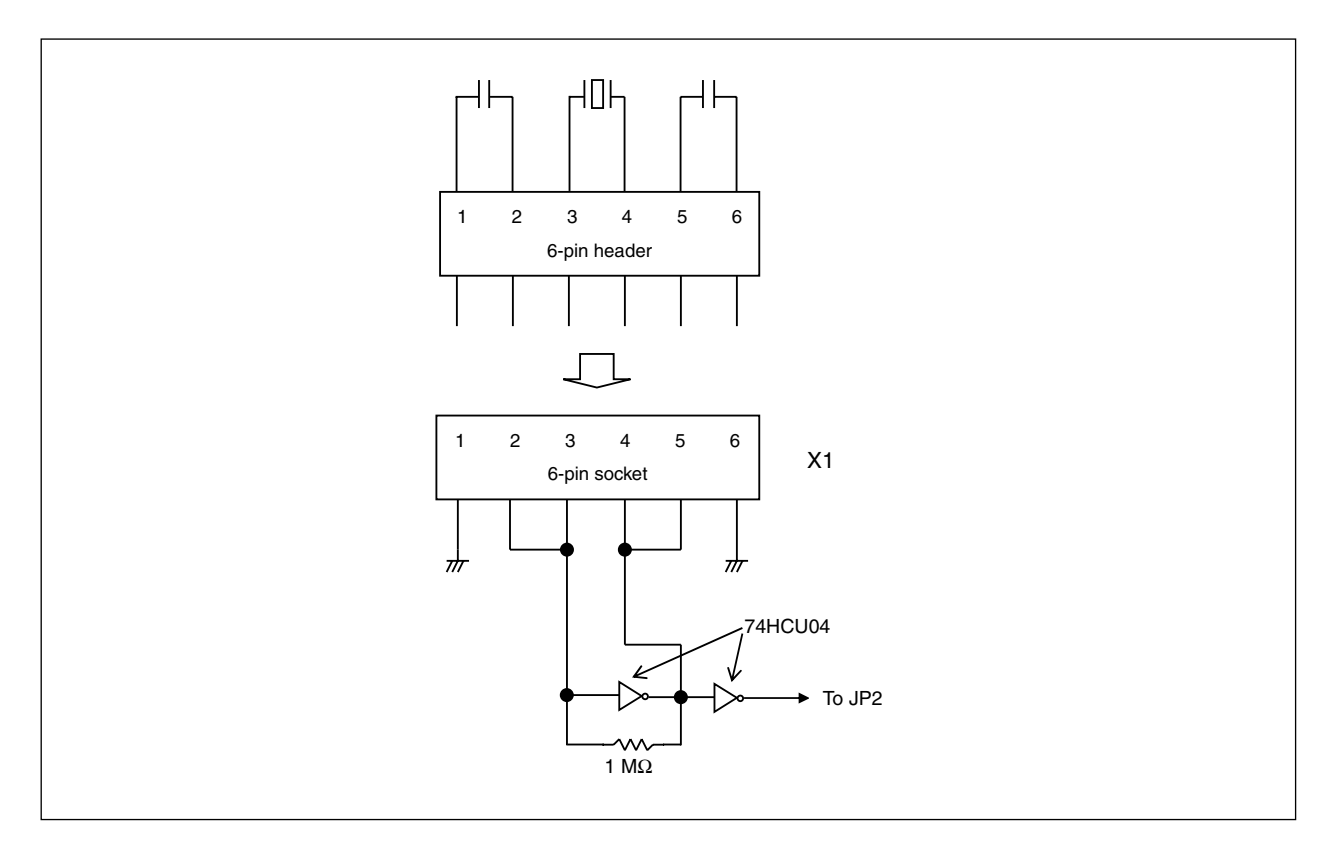

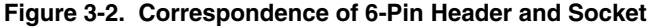

This product does not support clock oscillation by the resonator on the target system.

It cannot therefore emulate the operation between the resonator on the target system and the internal oscillator of the target device.

# (c) Setting for JP2

JP2 is used to select whether X1 or X2 is used for the main clock.

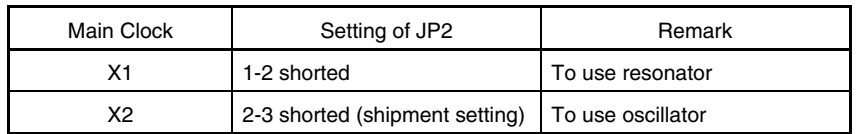

# **CHAPTER 4 CAUTIONS**

The following must be observed when using the IE-703220-G1-EM1.

# **4.1 Connection with Target System**

Turn off power to the IE-V850ES-G1 before connecting the IE-703220-G1-EM1 to the target system.

#### **4.2 144-Pin Conversion Adapter Version Upgrade**  <R>

The following products have been upgraded starting with products shipped after October 2006.

- Conversion adapter included with the EV-703220GJ144 (made by NEC Electronics Corporation)

- 703220GJ144-EA (conversion adapter made by Application Corporation)

The short circuits between the power supply and ground that occurs when using the former version of the conversion adapter have been improved.

This problem applies only to 144-pin GJ package conversion adapters. (It does not apply to 120-pin GC package conversion adapters.)

Former versions of the conversion adapter will be replaced free of charge. For details, contact an NEC Electronics sales representative or a sales agent.

#### **[Details of the upgrade]**

The processing of internal pins of the IC0 to IC6 pins has been changed.

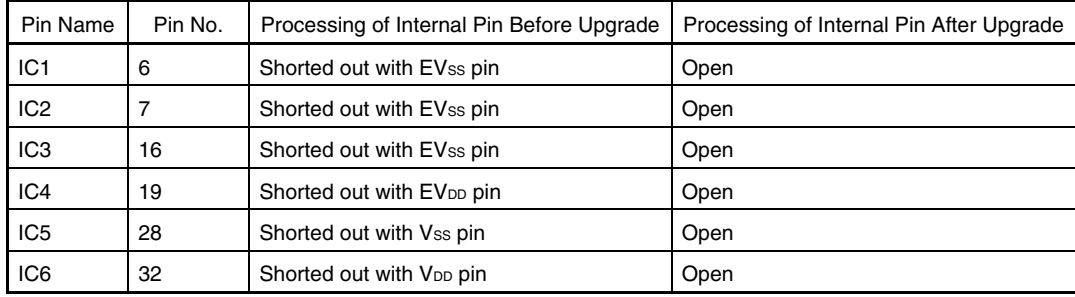

# **[Occurring problem]**

When a former version of the conversion adapter is used, a short circuit may occur between the power supply and ground, depending on the target system circuit.

This may result in failure of emulators or target systems.

#### **(1) Example of a problematic circuit**

If ICn (n = 1 to 6) pins are shorted out with the target system as shown in the figure below, the power supply and ground will be shorted out.

# **Figure 4-1. Example of a problematic circuit**

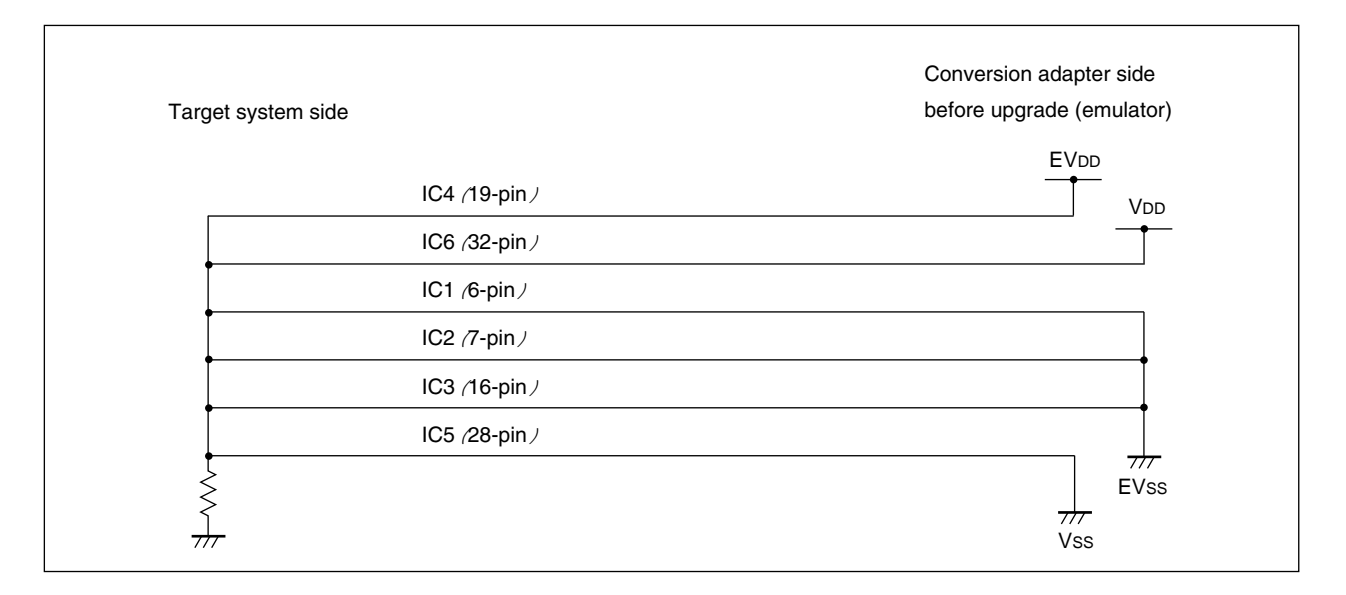

## **(2) Example of a problem-free circuit**

If ICn  $(n = 1 to 6)$  pins are not shorted out with the target system as shown in the figure below, no short circuit will occur between the power supply and ground.

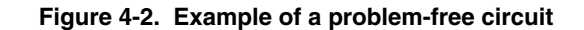

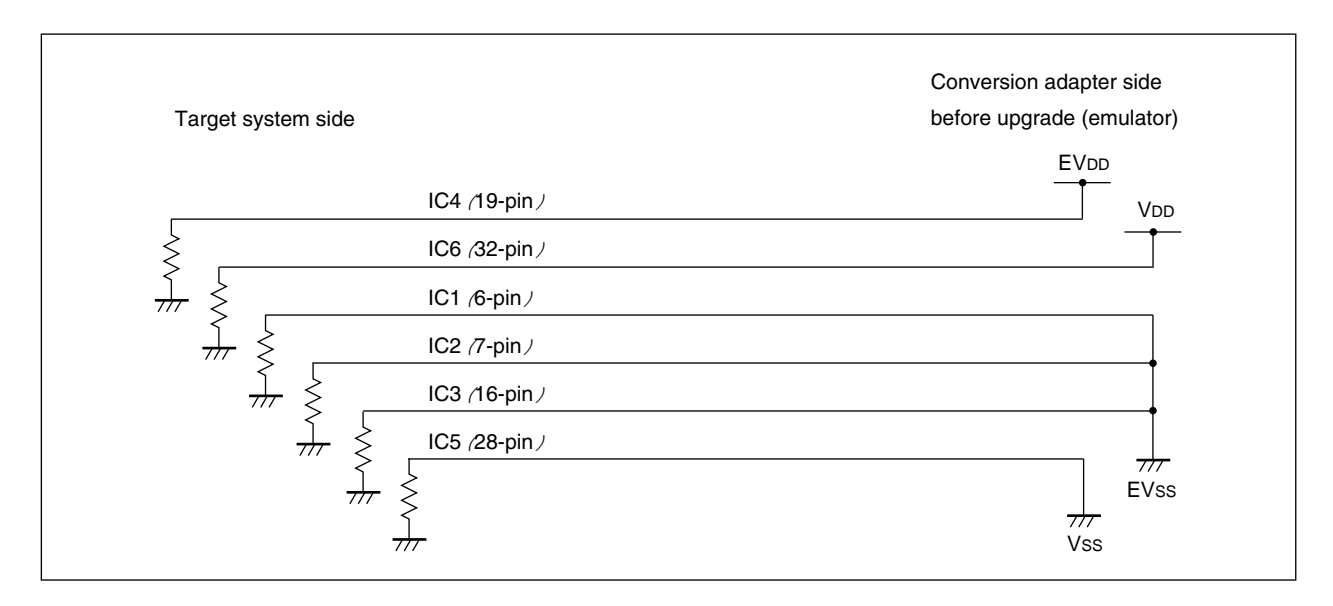

If an upgraded conversion adapter is used, no short circuit will occur between the power supply and ground, regardless of the processing of the ICn  $(n = 1 to 6)$  pins of the target system.

# **Figure 4-3. Circuit after upgrade**

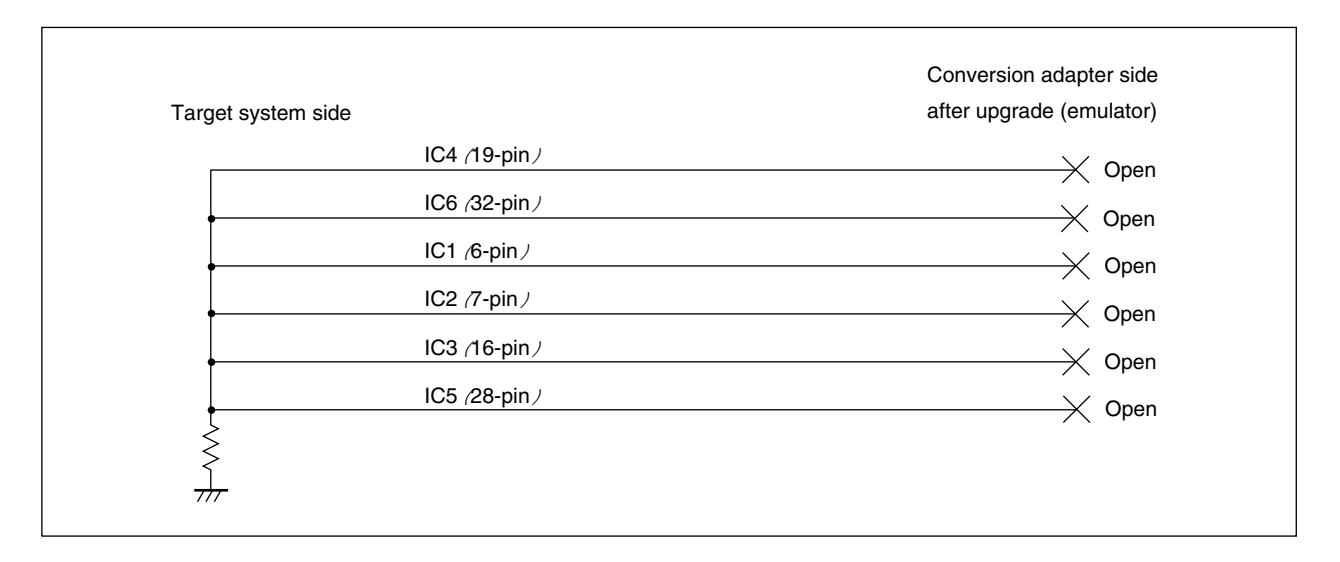

#### **[Distinguishing conversion adapters]**

Conversion adapters can be distinguished by looking at the top side (the side connected to the emulator) of the conversion adapter.

The connector can be determined based on these pictures.

If the third pin from the right is mounted, the conversion adapter has not been upgraded.

If the third pin from the right is not mounted, the conversion adapter has been upgraded.

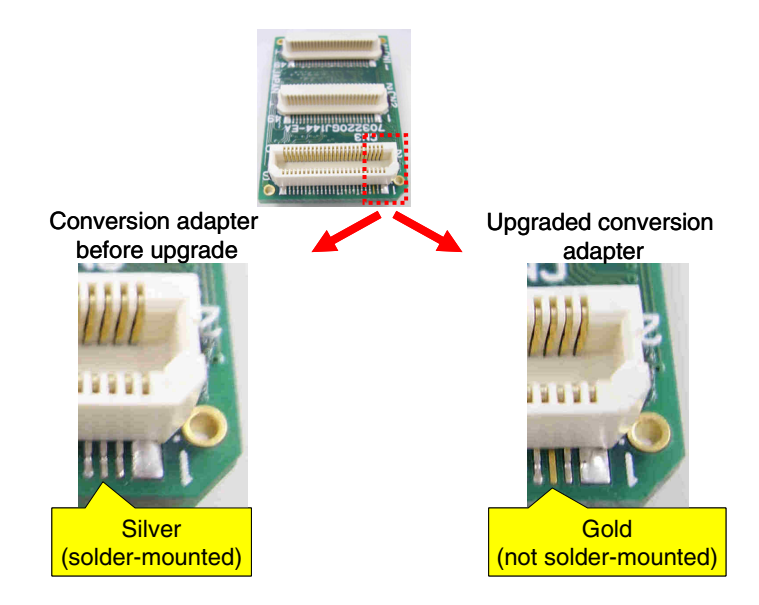

# **4.3 Characteristics of Target Interface**

The target interface (signals connecting the in-circuit emulator and the target system) functionally operates as if an actual device is connected, however, the characteristics may be different than those of the actual device. The target interface of the IE-703220-G1-EM1 is one of those shown in Figures 4-4 to 4-8. The target interface connection to each target device is shown in Table 4-1.

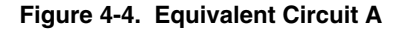

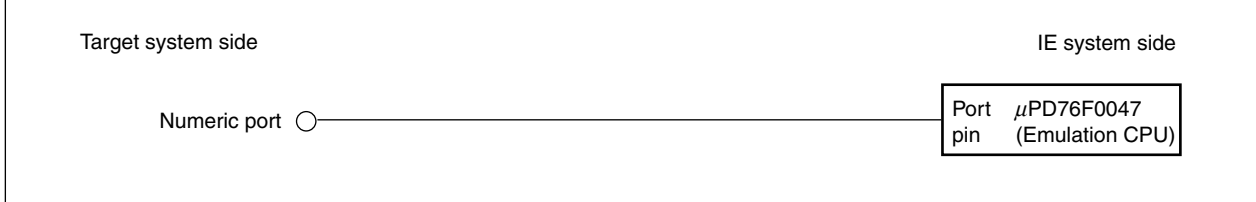

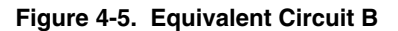

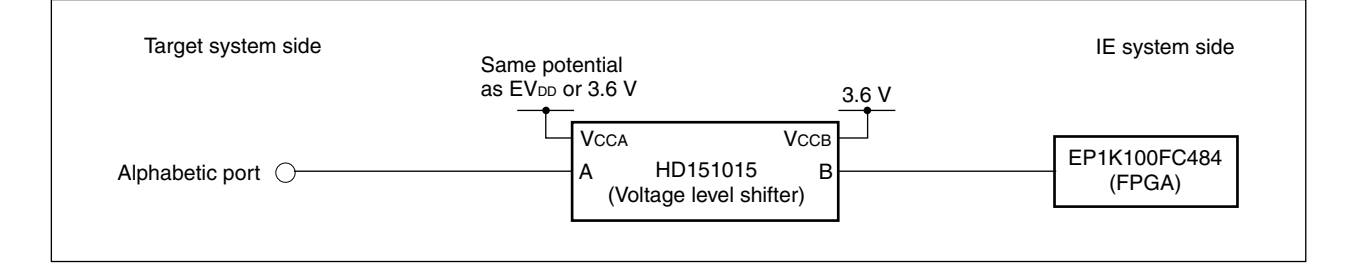

**Figure 4-6. Equivalent Circuit C** 

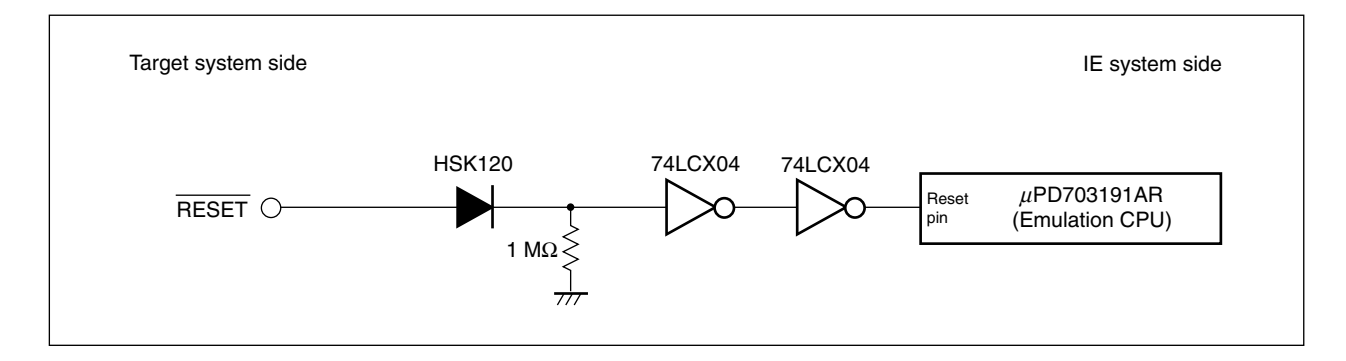

**Figure 4-7. Equivalent Circuit D** 

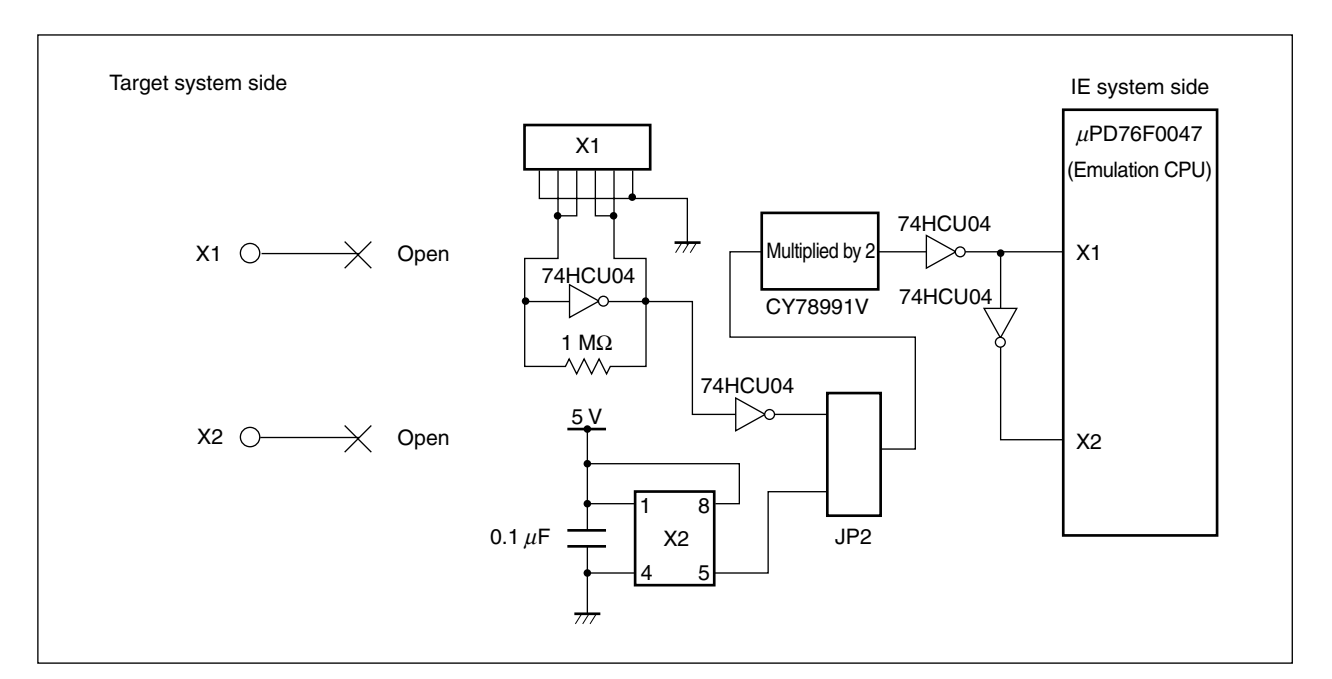

<R>

**Figure 4-8. Equivalent Circuit E** 

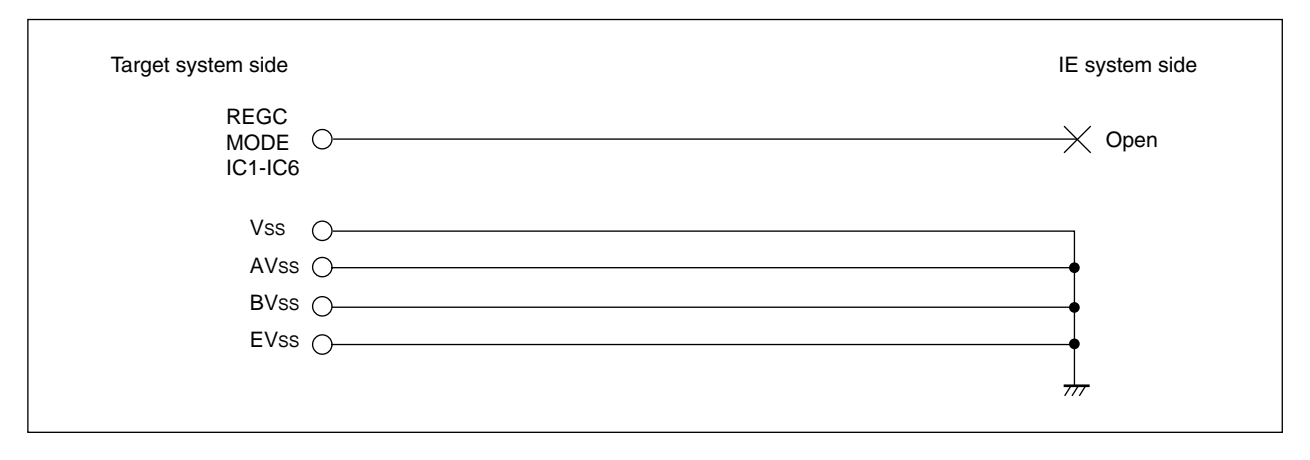

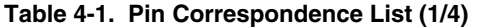

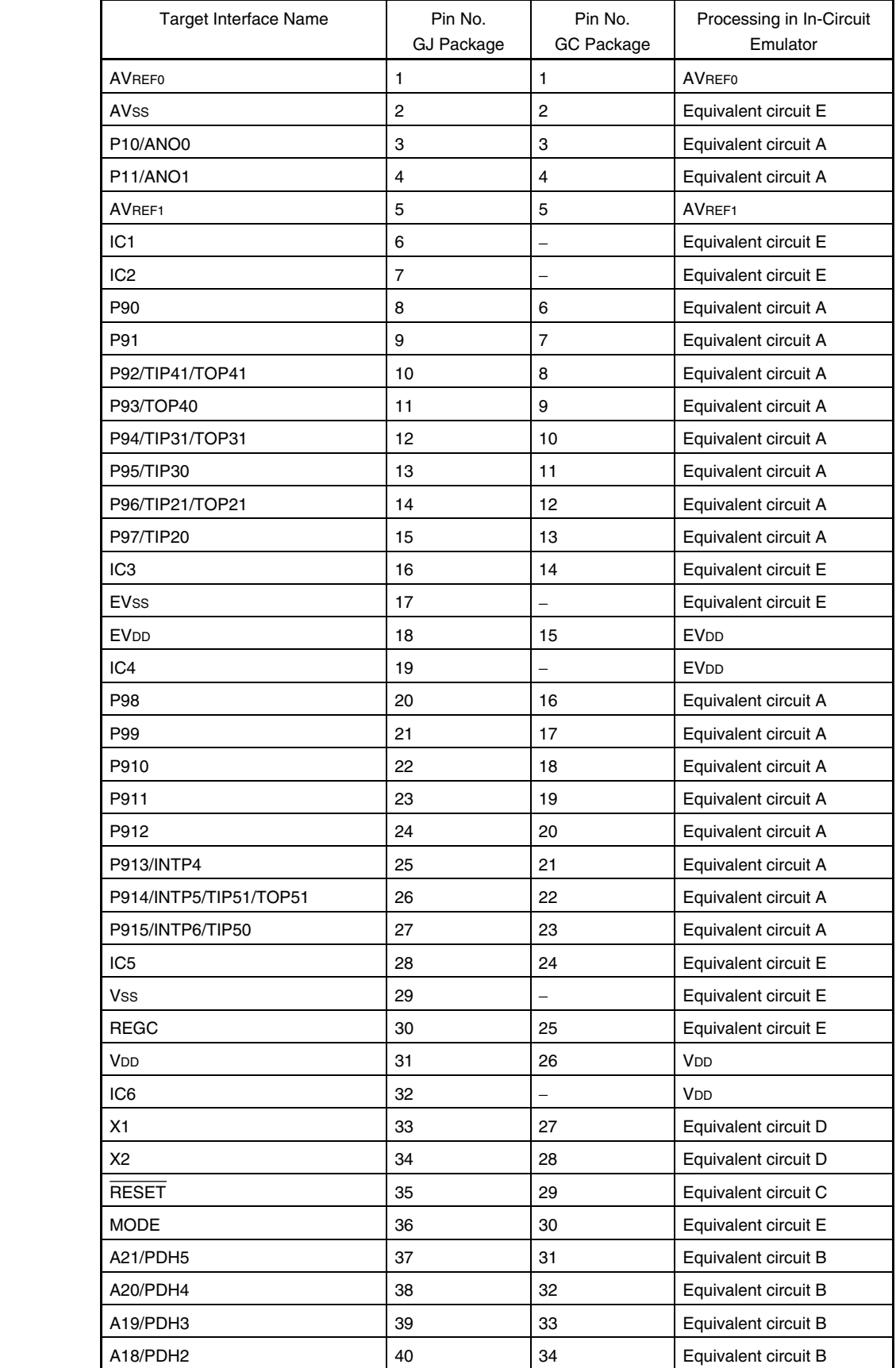

<R>

<R>

<R>

<R>

<R>

<R>

| Target Interface Name         | Pin No.<br><b>GJ Package</b> | Pin No.<br><b>GC Package</b> | Processing in In-Circuit<br>Emulator |
|-------------------------------|------------------------------|------------------------------|--------------------------------------|
| A17/PDH1                      | 41                           | 35                           | Equivalent circuit B                 |
| A16/PDH0                      | 42                           | 36                           | Equivalent circuit B                 |
| <b>EVss</b>                   | 43                           |                              | Equivalent circuit E                 |
| A15                           | 44                           | 37                           | Equivalent circuit B                 |
| A14                           | 45                           | 38                           | Equivalent circuit B                 |
| A13                           | 46                           | 39                           | Equivalent circuit B                 |
| A12                           | 47                           | 40                           | Equivalent circuit B                 |
| A11                           | 48                           | 41                           | Equivalent circuit B                 |
| <b>BVss</b>                   | 49                           | 42                           | Equivalent circuit E                 |
| <b>BVss</b>                   | 50                           |                              | Equivalent circuit E                 |
| <b>BV<sub>DD</sub></b>        | 51                           | 43                           | <b>BV<sub>DD</sub></b>               |
| <b>BV<sub>DD</sub></b>        | 52                           |                              | <b>BV<sub>DD</sub></b>               |
| A10                           | 53                           | 44                           | Equivalent circuit B                 |
| A9                            | 54                           | 45                           | Equivalent circuit B                 |
| A <sub>8</sub>                | 55                           | 46                           | Equivalent circuit B                 |
| Α7                            | 56                           | 47                           | Equivalent circuit B                 |
| A6                            | 57                           | 48                           | Equivalent circuit B                 |
| A5                            | 58                           | 49                           | Equivalent circuit B                 |
| A4                            | 59                           | 50                           | Equivalent circuit B                 |
| ΑЗ                            | 60                           | 51                           | Equivalent circuit B                 |
| А2                            | 61                           | 52                           | Equivalent circuit B                 |
| A1                            | 62                           | 53                           | Equivalent circuit B                 |
| A0                            | 63                           | 54                           | Equivalent circuit B                 |
| <b>BVss</b>                   | 64                           | 55                           | Equivalent circuit E                 |
| <b>BVss</b>                   | 65                           |                              | Equivalent circuit E                 |
| <b>BV<sub>DD</sub></b>        | 66                           | 56                           | <b>BV<sub>DD</sub></b>               |
| <b>BV<sub>DD</sub></b>        | 67                           |                              | <b>BV<sub>DD</sub></b>               |
| PCT6/ASTB                     | 68                           | 57                           | Equivalent circuit B                 |
| RD/PCT4                       | 69                           | 58                           | Equivalent circuit B                 |
| WR1/PCT1                      | 70                           | 59                           | Equivalent circuit B                 |
| WR0/PCT0                      | 71                           | 60                           | Equivalent circuit B                 |
| <b>BVss</b>                   | 72                           |                              | Equivalent circuit E                 |
| CS0/PCS0                      | 73                           | 61                           | Equivalent circuit B                 |
| $\overline{\text{CS1}}$ /PCS1 | 74                           | 62                           | Equivalent circuit B                 |
| CS2/PCS2                      | 75                           | 63                           | Equivalent circuit B                 |
| CS3/PCS3                      | 76                           | 64                           | Equivalent circuit B                 |
| <b>BVss</b>                   | 77                           |                              | Equivalent circuit E                 |
| AD <sub>15</sub>              | 78                           | 65                           | Equivalent circuit B                 |
| AD14                          | 79                           | 66                           | Equivalent circuit B                 |
| AD <sub>13</sub>              | 80                           | 67                           | Equivalent circuit B                 |

**Table 4-1. Pin Correspondence List (2/4)** 

| <b>Target Interface Name</b> | Pin No.<br><b>GJ Package</b> | Pin No.<br><b>GC Package</b> | Processing in In-Circuit<br>Emulator |
|------------------------------|------------------------------|------------------------------|--------------------------------------|
| AD <sub>12</sub>             | 81                           | 68                           | Equivalent circuit B                 |
| <b>BVss</b>                  | 82                           | 69                           | Equivalent circuit E                 |
| <b>BVss</b>                  | 83                           |                              | Equivalent circuit E                 |
| <b>BV<sub>DD</sub></b>       | 84                           | 70                           | <b>BV<sub>DD</sub></b>               |
| <b>BV<sub>DD</sub></b>       | 85                           |                              | <b>BV<sub>DD</sub></b>               |
| AD11                         | 86                           | 71                           | Equivalent circuit B                 |
| AD <sub>10</sub>             | 87                           | 72                           | Equivalent circuit B                 |
| AD <sub>9</sub>              | 88                           | 73                           | Equivalent circuit B                 |
| AD8                          | 89                           | 74                           | Equivalent circuit B                 |
| AD7                          | 90                           | 75                           | Equivalent circuit B                 |
| AD6                          | 91                           | 76                           | Equivalent circuit B                 |
| AD5                          | 92                           | 77                           | Equivalent circuit B                 |
| AD4                          | 93                           | 78                           | Equivalent circuit B                 |
| <b>BVss</b>                  | 94                           | 79                           | Equivalent circuit E                 |
| <b>BVss</b>                  | 95                           |                              | Equivalent circuit E                 |
| <b>BV<sub>DD</sub></b>       | 96                           | 80                           | <b>BV<sub>DD</sub></b>               |
| <b>BV<sub>DD</sub></b>       | 97                           |                              | <b>BV<sub>DD</sub></b>               |
| AD3                          | 98                           | 81                           | Equivalent circuit B                 |
| AD <sub>2</sub>              | 99                           | 82                           | Equivalent circuit B                 |
| AD <sub>1</sub>              | 100                          | 83                           | Equivalent circuit B                 |
| AD0                          | 101                          | 84                           | Equivalent circuit B                 |
| WAIT/PCM0                    | 102                          | 85                           | Equivalent circuit B                 |
| CLKOUT/PCM1                  | 103                          | 86                           | Equivalent circuit B                 |
| <b>BVss</b>                  | 104                          |                              | Equivalent circuit E                 |
| HLDAK/PCM2                   | 105                          | 87                           | Equivalent circuit B                 |
| HLDRQ/PCM3                   | 106                          | 88                           | Equivalent circuit B                 |
| P39/RXDA2                    | 107                          | 89                           | Equivalent circuit A                 |
| P38/TXDA2                    | 108                          | 90                           | Equivalent circuit A                 |
| P35/TIP11/TOP11              | 109                          | 91                           | Equivalent circuit A                 |
| P34/TIP10                    | 110                          | 92                           | Equivalent circuit A                 |
| P33/TIP01/TOP01              | 111                          | 93                           | Equivalent circuit A                 |
| <b>EVss</b>                  | 112                          |                              | Equivalent circuit E                 |
| P32/ASCKA0/SCKB4/TIP00       | 113                          | 94                           | Equivalent circuit A                 |
| P31/INTP7/RXDA0/SIB4         | 114                          | 95                           | Equivalent circuit A                 |
| P30/TXDA0/SOB4               | 115                          | 96                           | Equivalent circuit A                 |
| P42/SCKB0                    | 116                          | 97                           | Equivalent circuit A                 |
| P41/SOB0                     | 117                          | 98                           | Equivalent circuit A                 |
| P40/SIB0                     | 118                          | 99                           | Equivalent circuit A                 |
| <b>EVss</b>                  | 119                          | 100                          | Equivalent circuit E                 |
| <b>EVss</b>                  | 120                          | 101                          | Equivalent circuit E                 |

**Table 4-1. Pin Correspondence List (3/4)** 

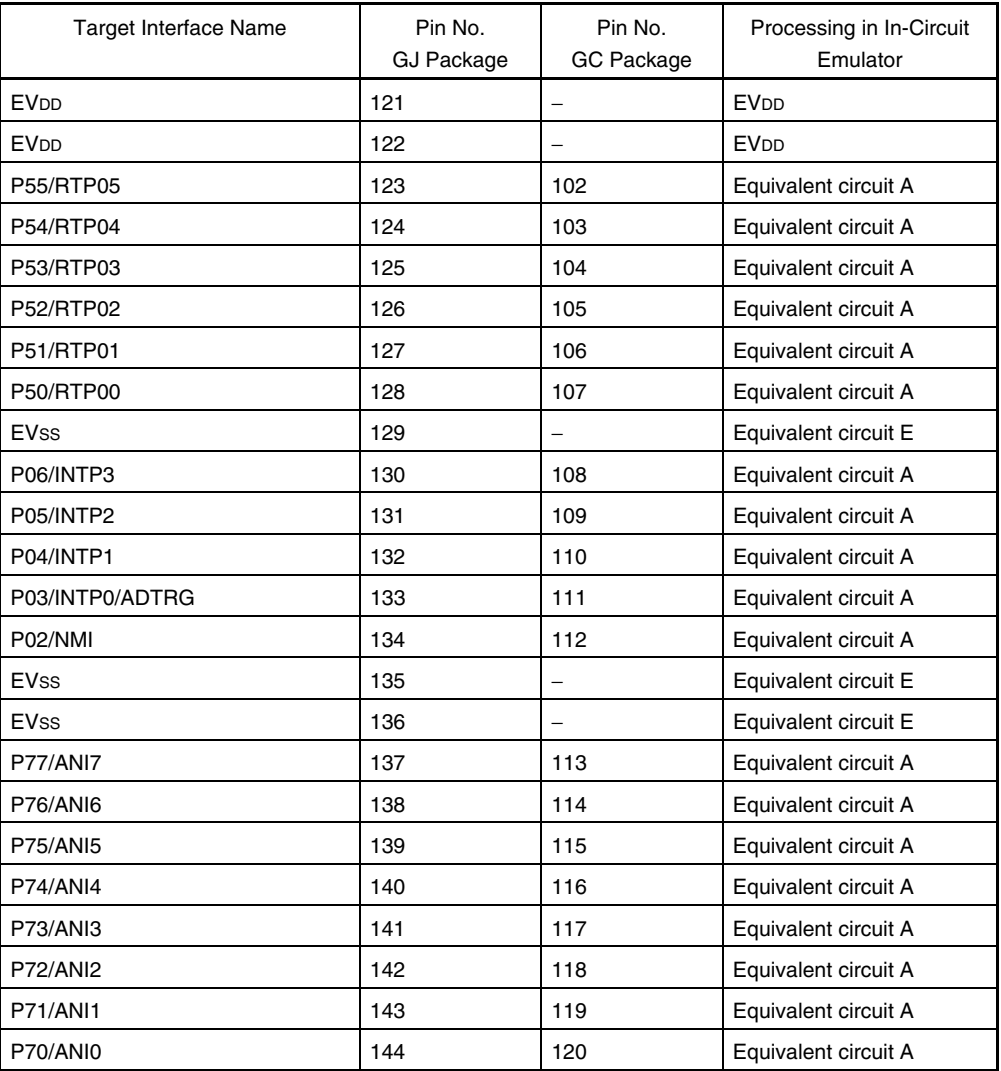

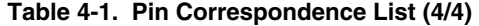

# **4.4 Turning ON/OFF Power**

Start or terminate the emulator in the following order.

- Starting: Turn on emulator's power → Turn on target's power → Start debugger
- Terminating: Terminate debugger → Turn off target's power → Turn off emulator's power

# **CHAPTER 5 RESTRICTIONS**

The IE-703220-G1-EM1 has the following restrictions.

# **5.1 Clock Generator**

(1) Resonator to be connected

 Oscillation by the resonator on the target system is not supported. Therefore, clock oscillation operation on the target system cannot be emulated with the in-circuit emulator.

(2) Emulation of oscillation stabilization time after reset has been released In the target device for emulation, oscillation stabilization time is inserted after reset has been released; however, it is not inserted in the in-circuit emulator.

# **5.2 Timing of Setting/Releasing Standby Mode**

The timing of setting/releasing the standby mode is different between the target device and the in-circuit emulator. The difference is within 1 clock when standby mode is set, and 2 or 3 clocks when it is released.

# **5.3 Operation During Break**

- <1> In the in-circuit emulator, peripheral functions operate during a break, so there may be a difference between the operations of the in-circuit emulator and target device. (However, while the in-circuit emulator is in the break status, the counter of the watchdog timer stops.)
- <2> If the debugger is started without the target system connected, the default value of each port is undefined.

(1) EV-703220GC120 (unit: mm)

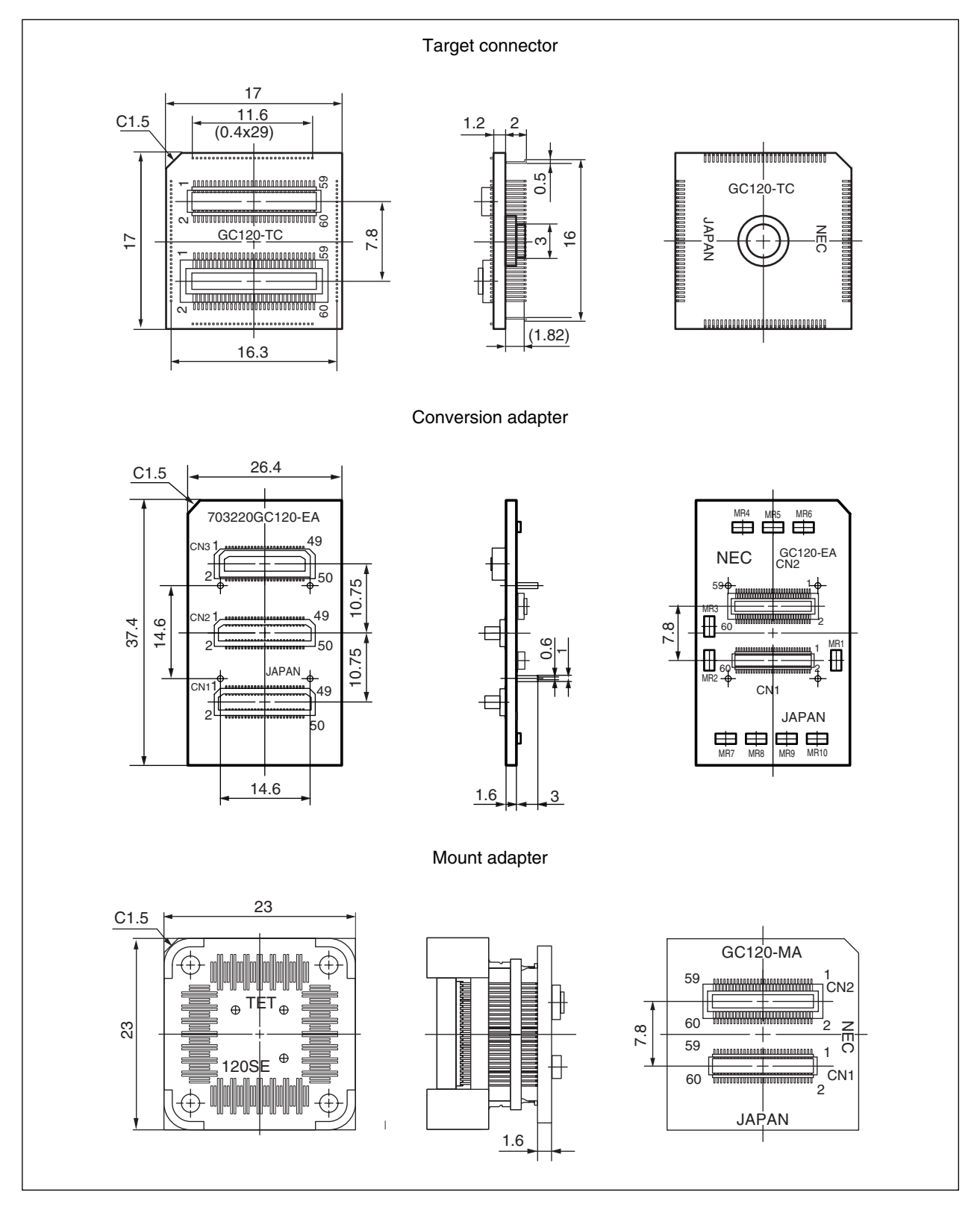

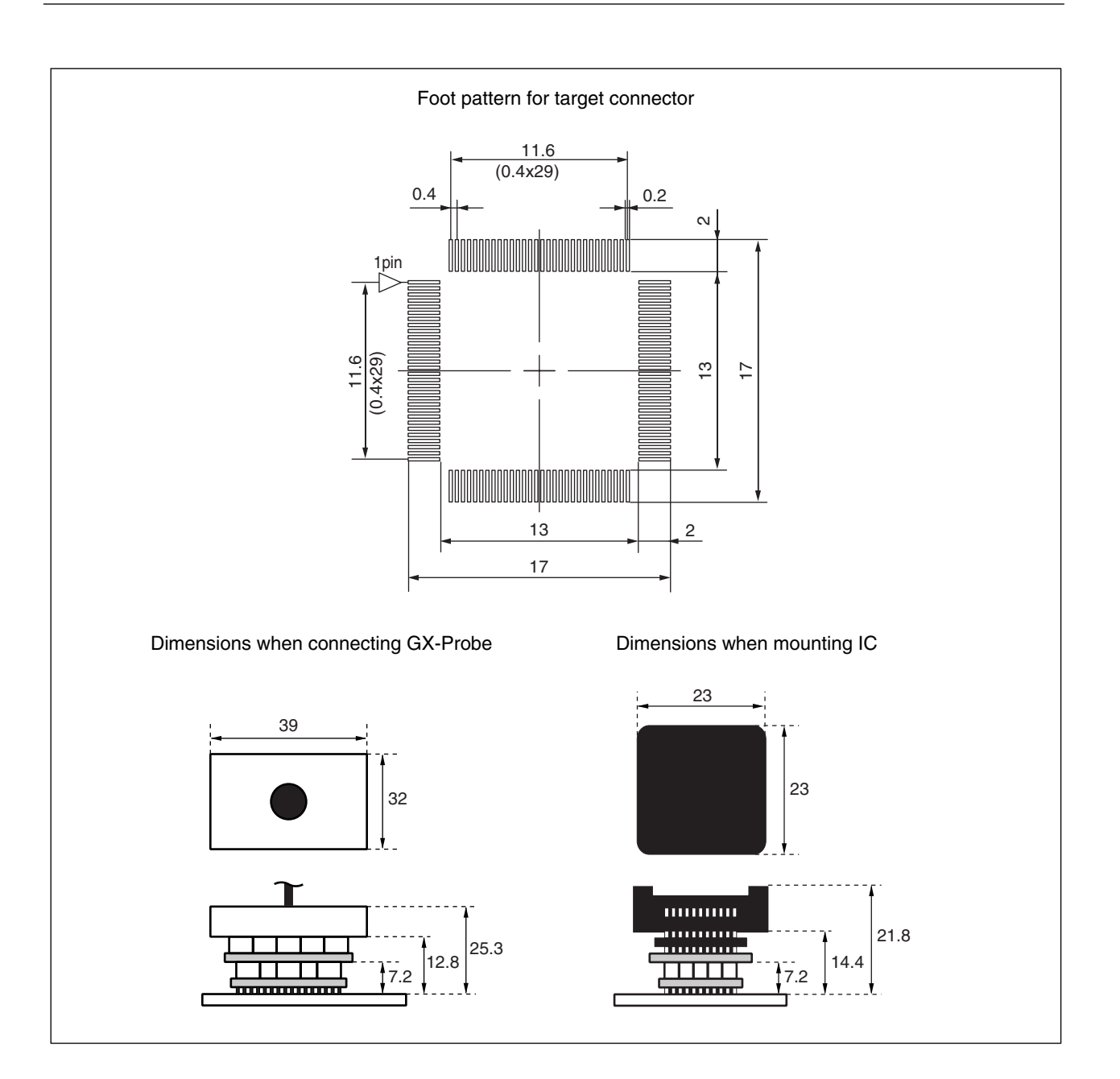

# (2) EV-703220GJ144 (unit: mm)

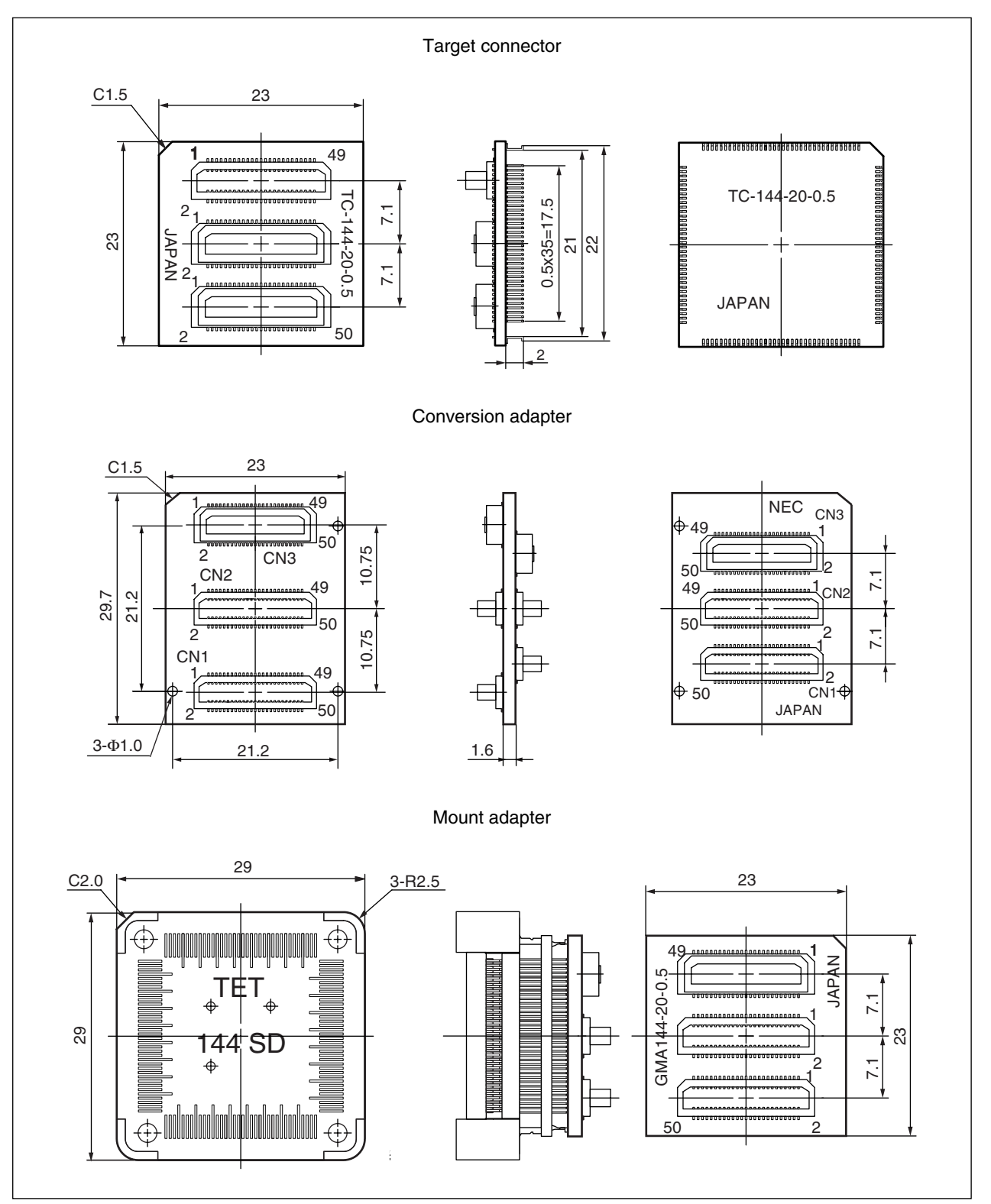

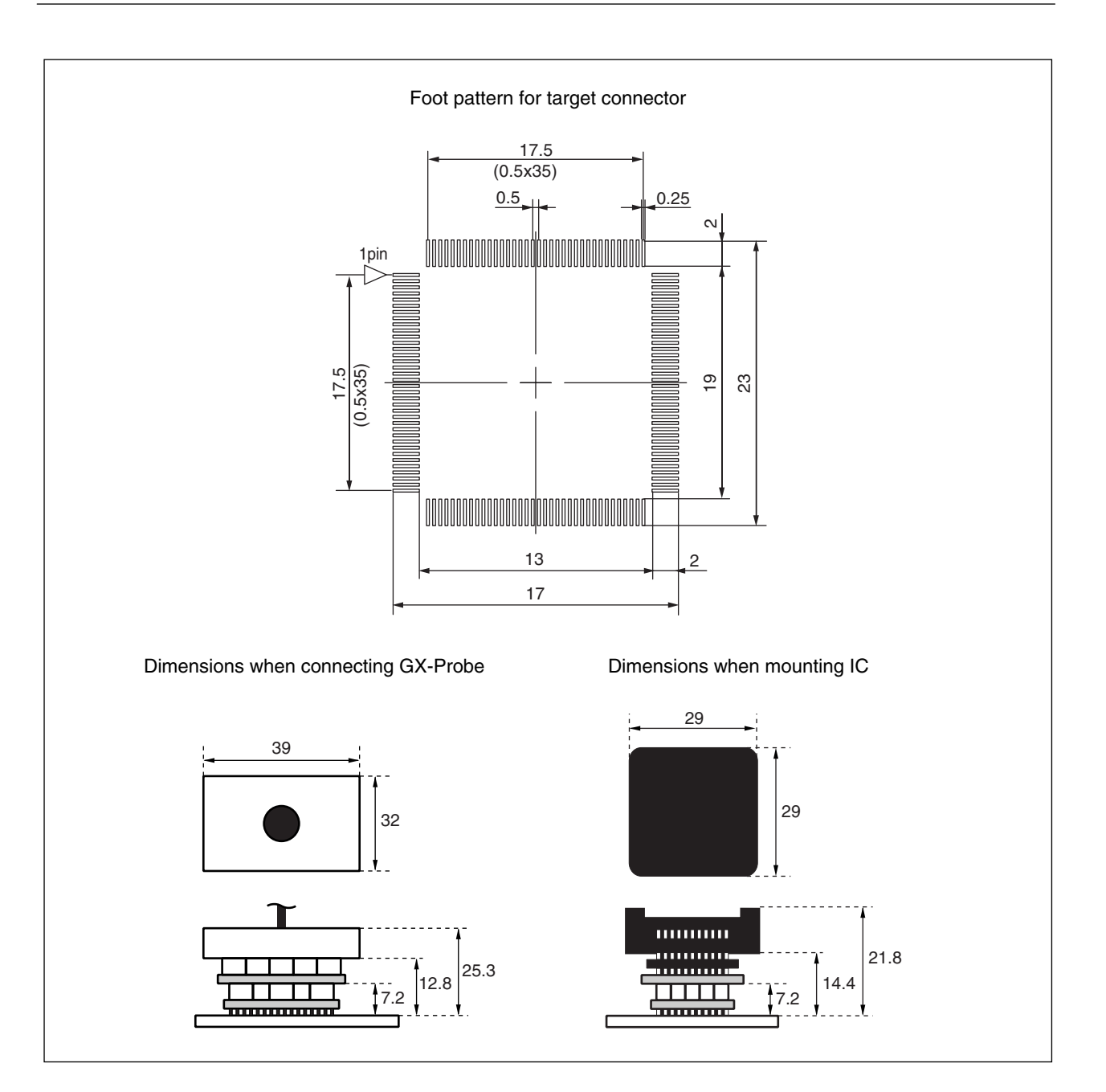

(3) Emulation probe (unit: mm)

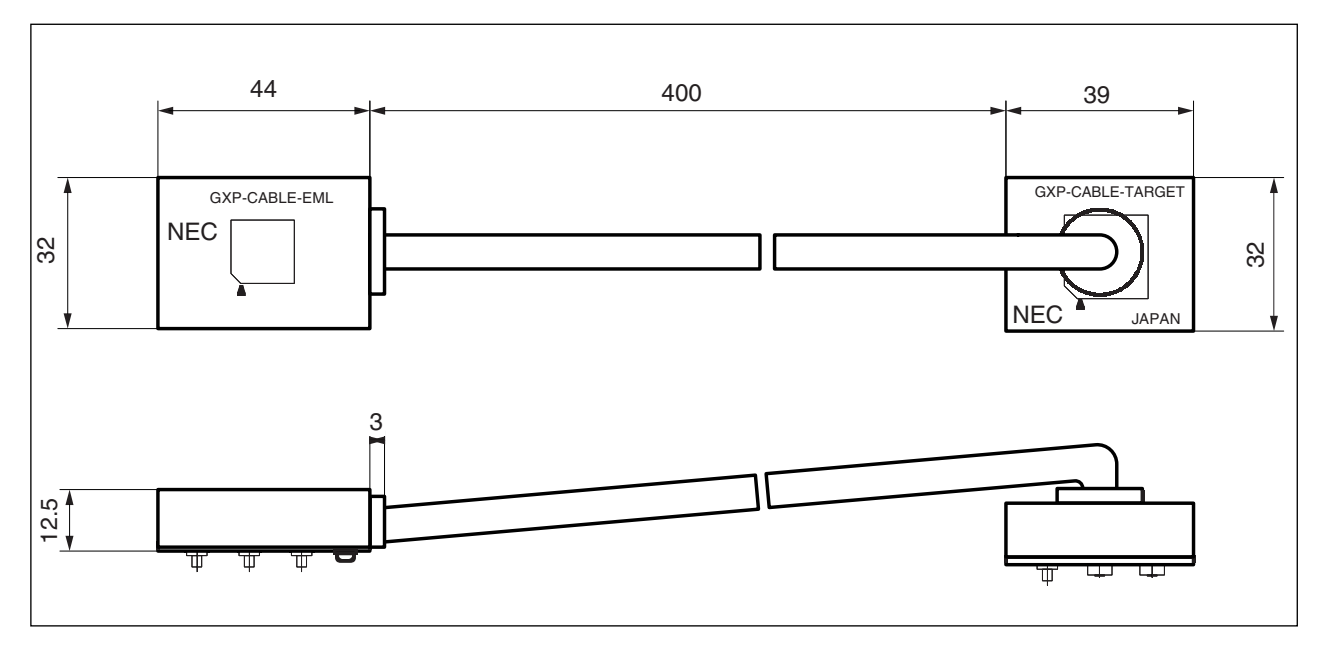

# **APPENDIX B REVISION HISTORY**

# **B.1 Major Revisions in This Edition**

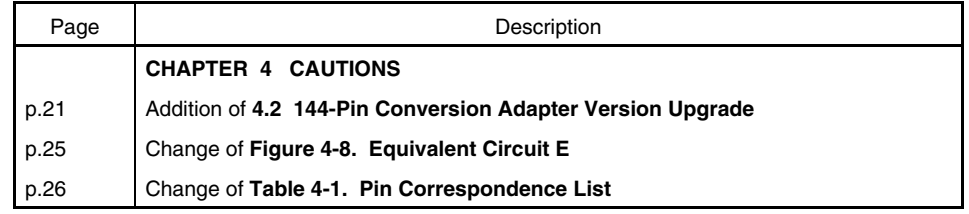

For further information, please contact:

#### **NEC Electronics Corporation**

1753, Shimonumabe, Nakahara-ku, Kawasaki, Kanagawa 211-8668, Japan Tel: 044-435-5111 http://www.necel.com/

#### **[America]**

#### **NEC Electronics America, Inc.**

2880 Scott Blvd. Santa Clara, CA 95050-2554, U.S.A. Tel: 408-588-6000 800-366-9782 http://www.am.necel.com/

#### **[Europe]**

### **NEC Electronics (Europe) GmbH**

Arcadiastrasse 10 40472 Düsseldorf, Germany Tel: 0211-65030 http://www.eu.necel.com/

#### **Hanover Office**

Podbielskistrasse 166 B 30177 Hannover Tel: 0 511 33 40 2-0

**Munich Office** Werner-Eckert-Strasse 9 81829 München Tel: 0 89 92 10 03-0

#### **Stuttgart Office**

Industriestrasse 3 70565 Stuttgart Tel: 0 711 99 01 0-0

#### **United Kingdom Branch**

Cygnus House, Sunrise Parkway Linford Wood, Milton Keynes MK14 6NP, U.K. Tel: 01908-691-133

#### **Succursale Française**

9, rue Paul Dautier, B.P. 52 78142 Velizy-Villacoublay Cédex France Tel: 01-3067-5800

#### **Sucursal en España**

Juan Esplandiu, 15 28007 Madrid, Spain Tel: 091-504-2787

#### **Tyskland Filial**

Täby Centrum Entrance S (7th floor) 18322 Täby, Sweden Tel: 08 638 72 00

#### **Filiale Italiana**

Via Fabio Filzi, 25/A 20124 Milano, Italy Tel: 02-667541

# **Branch The Netherlands**

Steijgerweg 6 5616 HS Eindhoven The Netherlands Tel: 040 265 40 10

#### **[Asia & Oceania]**

**NEC Electronics (China) Co., Ltd** 7th Floor, Quantum Plaza, No. 27 ZhiChunLu Haidian District, Beijing 100083, P.R.China Tel: 010-8235-1155 http://www.cn.necel.com/

#### **NEC Electronics Shanghai Ltd.**

Room 2511-2512, Bank of China Tower, 200 Yincheng Road Central, Pudong New Area, Shanghai P.R. China P.C:200120 Tel: 021-5888-5400 http://www.cn.necel.com/

#### **NEC Electronics Hong Kong Ltd.**

Unit 1601-1613, 16/F., Tower 2, Grand Century Place, 193 Prince Edward Road West, Mongkok, Kowloon, Hong Kong Tel: 2886-9318 http://www.hk.necel.com/

#### **NEC Electronics Taiwan Ltd.**

7F, No. 363 Fu Shing North Road Taipei, Taiwan, R. O. C. Tel: 02-8175-9600 http://www.tw.necel.com/

#### **NEC Electronics Singapore Pte. Ltd.**

238A Thomson Road, #12-08 Novena Square, Singapore 307684 Tel: 6253-8311 http://www.sg.necel.com/

#### **NEC Electronics Korea Ltd.**

11F., Samik Lavied'or Bldg., 720-2, Yeoksam-Dong, Kangnam-Ku, Seoul, 135-080, Korea Tel: 02-558-3737 http://www.kr.necel.com/